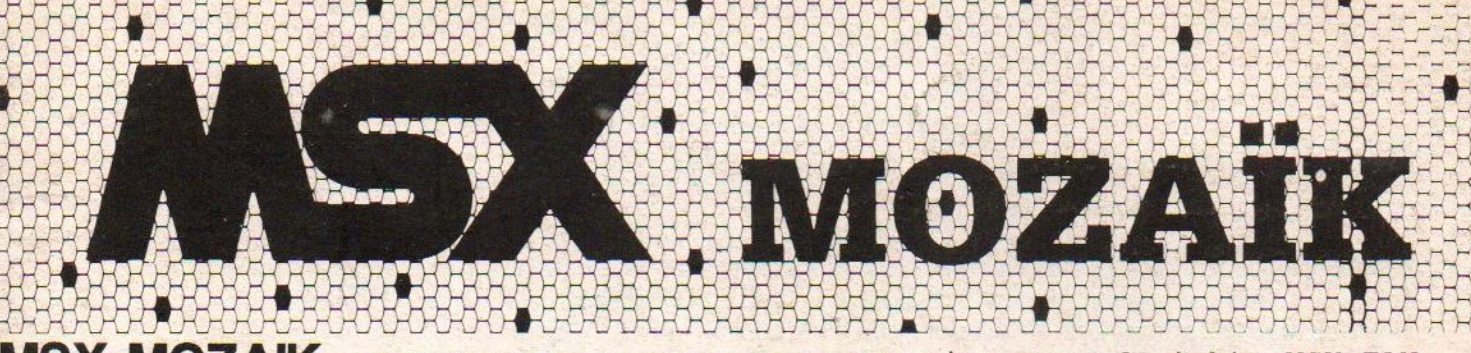

**MSX-MOZAIK** MSX Mozaïk, het computer magazine voor de èchte MSX-FAN. Redactieadres MSX Mozaïk, Elsweg 4, 3848 BB HARDERWIJK.Nummer 3 1990

**SERIES** 

NIEUW nu: f 6,95 DE VERNIEUDE MSX MOZATK

met deze maaud : NIEUWE FM Pte MUZIEK EEN NIEUWE PASCAL Cursus NIEUWSOVER TELETExT!

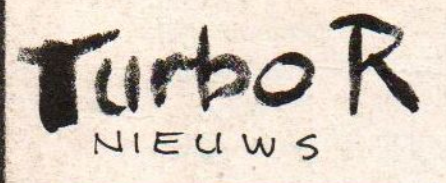

oP NIEUW UITGELEGD: HET COPy STATEMENT

EEN NIEUW SOORT SCHAAK RUBRIEK .

EEN NIEUWE AFLEVERING DPS + TRUUKS deelt4

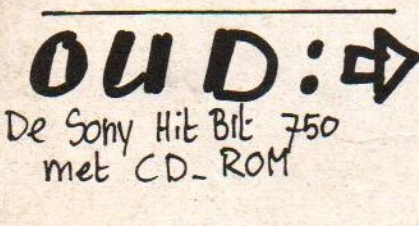

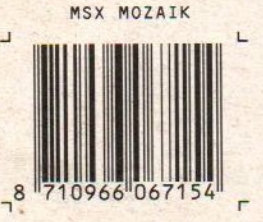

# Gelukkig zijn wij niet TE goedkoop!

Toegegeven, goedkoop zijn wij wel met onze produkten, maar te goedkoop? Alles wat wij verkopen wordt door een officiele importeur gegarandeerd! Bedrijven als MAXCOM, INTRA, SIMAC, DIODE en COMPUDATA staan achter ons om service en garantie aan ú te kunnen geven. Voor u zijn slechts de portokosten. De merken die wij verkopen zijn uitsluitend A-merken. Het versturen gebeurt via de vertrouwde PTT POST, datis wel wat duurder, maar voor u als klant wel zo aangenaam en geruststellend. Bovendien leveren wij uitsluitend onder REMBOURS, vooruit betalen is zelfs niet eens mogelijk! Alles waar wij mee adverteren hebben wij op voorraad, zodat wij heel snel kunnen leveren! Ook wat adverteren betreft zijn wij niet te goedkoop, wij proberen zoveel mogelijk eerlijke en duidelijke produktinformatie te geven. Met het vergelijken van ons produkt met dat van een ander doen wij ook niet mee, als wij <sup>u</sup> de juiste informatie verstrekken, kunt u dat echt zelf wel! Beweringen als koop bij ons, want wij zijn de beste of de goedkoopste, dat vinden wij pas echt te goedkoop! lets kopen doe je op basis van argumenten en centen.

Over de kwaliteit van onze spullen kunnen wij heel kort zijn. Wij verkopen alleen maar eerste keus! Kijkt u en vergelijkt u onze spullen maar met die van anderen. En let u dan ook vooral eens op de de details. En na zo een vergelijkend warenonderzoek, zult <sup>u</sup> vast ook wel begrijpen dat wij echt niet te goedkoop zijn.

- **TEAC 720Kb 3,5inch drive los nu met 1 jaar garantie slechts f119,-**<br> **De drive is ook verkrijgbaar in kast met voeding (excl. diskinterfaction)**
- **EXTE De drive is ook verkrijgbaar in kast met voeding (excl. diskinterface) voor f299,-**<br> **EXTE HI-SOFT TALEN PAKKET met PASCAL80. C. COBOL en DEVPACK80V2 nu f60**
- HI-SOFT TALEN PAKKET met PASCAL80, C, COBOL en DEVPACK80V2 nu f60,-
- \* Talen los per stuk f20,-
- $\star$  WBM512 externe memorymapper 512Kb in behuizing met 80ns ramchips nu f199,-
- " LC20 STAR PRINTER de opvolger van de LC10 nederl. handleiding nu f499,-
- "\* SCSI HARDDISK interface voor MSX computers nu f99,- (Luxe uitvoering f150,-)
- x Volledig SCSI ANSI-norm compatibel, maakt gebruik van de WDC33C93 SCSI-bus controller chip.
- $\star$  FUJITSU SCSI harddisks met twee jaar garantie 45Mb nu f1199,- en 90Mb nu f1599,-
- \* Toegangstijd <20ms, 24Kb cache, >10 retries, low noise, low power, 3.5inch, <sup>1</sup> inch hoog.
- "\* SEAGATE SCSI harddisks met <sup>1</sup> jaar garantie 20Mb {899,- en 30Mb f975,- en 50Mb f1050,-
- \* Toegangstijd >28ms, geen cache, geen retries, geen low power, geen low noise, 3,5 inch, 2 inch hoog.
- \* WB-ASS2 ontwikkelingspakket voor MSX systemen nederlandse handleiding f49,-

Alle SCSI drives worden geleverd met behuizing en voeding en de prijzen zijn incl. btw!

# Bestellen kan alleen onder rembours!

Hiervoor wordt f10,- per bestelling in rekening gebracht!

Schrijft u naar:

# STICHTING GREEN MSX-INTERACTIVE, POSTBUS <sup>1</sup>

### 8493 ZN TERHORNE

# NIEUW NIEUW NIEUW

 $\left( \frac{1}{3} \right)$ 

Ja, drie keer nieuw- Want <sup>U</sup> heeft het al aan de buitenkant kunnen zien, MSX Mozaïk is vernieuwd- Een nieuwe voorkant en opmaak. Verder zijn er nieuwe redacteuren- Dan is er nog een nieuwe prijs maar dat heeft te maken met de "oude" dikte. De dunne MSX Mozaïk van begin van dit jaar is een experiment geweest wat niet zo goed is bevallen. Wat er met de opmaak nog meer is veranderd is dat alle teksten nu op de redactie met een MSX computer worden geschreven, met Tasword 2. En elders met een professionele

printer op papier gezet, een Laser-printer van Canon. Het buitenland wordt met "Europa 1992" voor de deur nog belangrijker, en de MSX is van en propier gezet, een Laser-printer van Canadia belangrijker, en de MSX is van en propier gezet, een Laser-printer voor de deur nog bel af het begin al een erg internationale computer. Het is dan ook niet verwonderlijk dat

MSX Mozaik meer aandacht gaat besteden aan dat wat er in Duitsland en België gebeurt. Ook Zuid-Amerika en Azië worden bekeken. Binnenlands nieuws moeten we ook niet vergeten; veel mensen vragen zich af hoe het staat met die bedrijven waar plotseling alleen nog maar geruchten over waren. Geen echte bevestiging of ontkenning Er werd in het recente verleden nogal met modder gegooid

zonder dat duidelijk werd wie en waarom gooide! De beerput rond MSX-DOS 2.20 moet maar eens open, en er zijn meer mensen met boter op het hoofd dan U denkt.

maar eens open, en er zijn meer mensen met boter op aant boter. Die met land en wat<br>Het MSX Wereldje wordt een beetje klein. Er zijn 300.000 MSX Computers is het land en wat<br>Het MSX Wereldje wordt een beetje klein. Er zijn er komen er nog steeds bij. Dus dat bedoel ik niet. Nee, altijd de zelfde gezichten en wat nog erger is altijd de zelfde verhaaltjes. Wat in 1985 leuk was, EASE, Dynamic Publisher, EASE, Dynamic Publisher; MSX-3, BPUT-BGET en de Hard-disk is in 1990 oud-bakken. Nu wil ik iets nieuws, ik wil HD diskettes op de MSX, ik wil 1,44 MB schijven kunnen lezen en schrijven. Ik wil Postscript printers kunnen gebruiken. Ik wil FAX'en met de MSX! Want Morse blijft<br>Postscript printers kunnen gebruiken. Ik wil interactief bezig zijn! Ik wil de CD-ROM voor<br>knoeien. Ik wil Nieuwe Media, ik wil interactieve knoeien. Ik wil Nieuwe Media, ik wil interactief bezig zijn! Ik wil de CD-ROM op mijn MSX. Zeg Philips, waar blijft eigenlijk die Interactieve Nieuwe Media CD-ROM voor<br>MSX. Zeg Philips, waar blijft eigenlijk die Interactieve Nieuwe Media CD-ROM voor<br>MSX. Ach, is Philips gestopt met MSX? Wat jammer nu, in 19 MSX? Ach, is Philips gestopt met MSX? Wat jammer nw in <sup>1985</sup> was dat nieuws! En in kalf van de PC heeft er voor gezorgd dat er eerst 500 mensen toen 10.000 en nu 25.000 MSX te stoppen! Door gewone aardige computer gebruikers niet belangrijk genoeg te

Philips werknemers de zak krijgen. Het wereldje is niet klein maar meer klein-geestig. Tot slot wil ik hierbij Dirk Scheper bedanken voor de jaren dat hij hoofd-redacteur van dit<br>Tot slot wil ik hierbij Dirk Scheper bedanken voor de jaren dat hij hoofd-redacteur van dit

tijdschrift is geweest, bedankt.<br>O, ja dat houdt dus wel in dat er dus ook een nieuwe hoofdredacteur is.

# TIPS VOOR SOLID SNAKE - METAL GEAR 2

In Japan was Solid Snake na een dag al uitverkocht. Daardoor zijn er van dit nieuwe Konami spel in Nederland slechts enige tientallen exemplaren in omloop gebracht. En dat voor de niet misselijke prijs van rond de F 175,-. Echter deze 4 MEGA-ROM is het geld meer dan waard dus als u de kans krijgt twijfel dan niet en tast diep in de buidel voor enige weken zoniet maanden van ouderwets Konami speelplezier. Maar omdat Solid Snake nou niet bij de makkelijkste programma's hoort geef ik hierbij enige tips.

Om voorbij het bos te komen moet je de soldaat volgen met de groene baret die zich in het bos bevindt. Pas echter op dat hij je niet ziet. Als je dit gedaan hebt sta je bij een gebouw. Als je naar binnen gaat hoor je geklop op de muur. Dit kloppen is in code die je kunt oplossen d.m.v. de tabel op blz. 23 van de handleiding. Deze code blijkt de radio frequentie van Petrovich Madnar te zijn. Deze frequentie is 140.82,

Door het moeras kun je komen door op het onderste steigertje te staan en dan maar uitproberen waar je er wel doorzakt en waar niet. steeds als je wegzakt een klein stukje terug en weer opnieuw proberen op een andere plek.

The Running Man kun je verslaan d.m.v. de plastic bommen met switch. Leg een bom op de grond en loop achter hem aan als hij op de plek is waar de bom is laat je die ontploffen. Herhaal dit net zolang totdat hij dood is. Vergeet niet steeds je gasmasker te dragen en je power optijd aan te vullen met de ratio's.

nr. 2 kun je praten als je ratio B2 vasthebt; je krijgt dan een radio frequentie die je moet bellen nl. die van Kio Marv. Bel vervolgens met iedereen en ga naar building nr. 1. Nu kun je als het alarm niet afgaat op floor nr. 4 en je geen soldaten neerschiet het damestoilet in.

Voorbij de laserstralen voorbij building nr. 2 kom je door de uil te nemen en te wachten. De uil zal vervolgens een teken geven waarop de wachtpost de laser stralen zal uitzetten.

Kaart negen ligt in het hooi bij de predator in het veld rechtsbovenje kunt deze kaart echter pas pakken na het verslaan van Nightsight.

Je kunt voorbij de ratten komen door naar binnen te gaan met ratio B3 en dan meteen weer uit het rattenhok te lopen maar niet uit de kast. Op de radar zie je nu dat de ratten allemaal naar onder lopen en ze zullen nu een voor een door de kruipgang komen zodat je ze rustig weg kunt schieten. Metal Gear-G kun je vernietigen door je voorwerpen op een ratio te laten staan en met granaten op de poten te schieten. Let echter wel op dat de ratio's niet opraken. Als je Metal Gear-G hebt vernietigt staan al je spullen in brand. Je zult ze dus weg moeten gooien. Dit doe je door met het pijltje op een voorwerp te gaan staan en op de spatiebalk te drukken. Neem als laatste een ratio zodat je power helemaal vol is .

De Big Boss versla je door de aansteker met de tube lijm te nemen en dit als vlammenwerper te gebruiken. Na het verslaan van de Big Boss hoef je alleen nog maar een stukje naar boven en naar rechts te lopen en op een doodlopend stuk open veld op de helicopter te wachten.

Met de duif op het dak van building

Veel succes. Ben Driesenaar

# INDEX

### INDEX

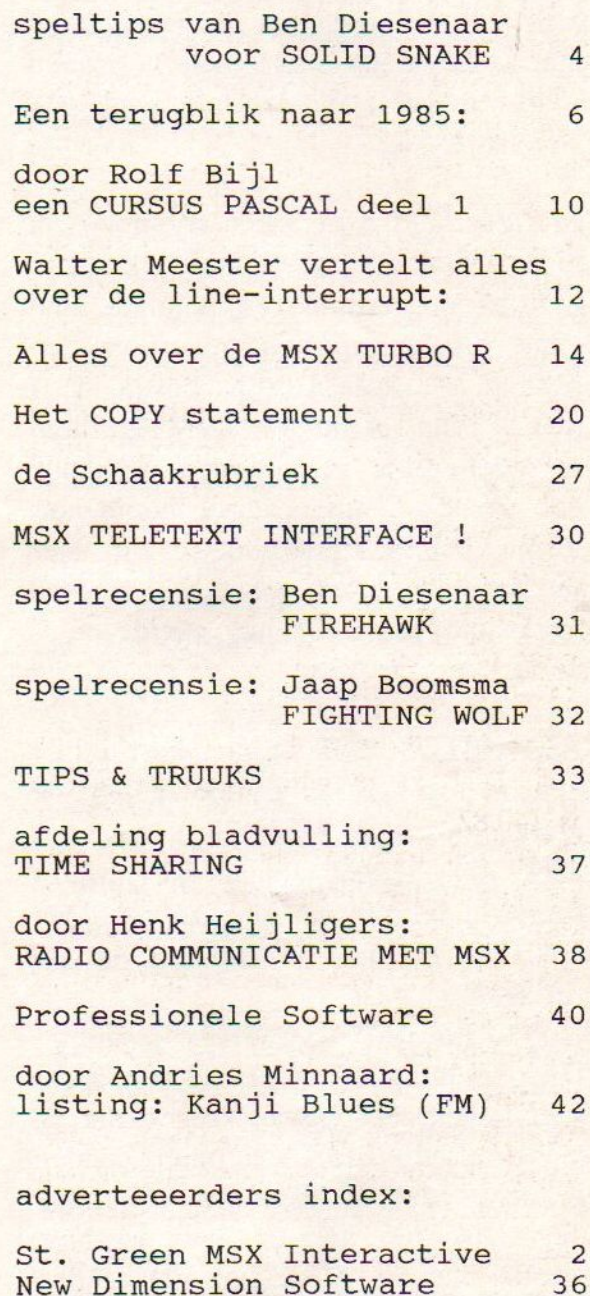

New Dimension Software 36<br>Semina 48

#### COLOFON

MSX Mozaïk is een tijdschrift voor gebruikers van alle merken en types computers welke voldoen aan de MSX standaard.

MSX Mozaïk verschijnt ongeveer elke twee maanden. Een abonnement kost f 35,- voor 6 num-<br>mers. Het abonnement kan op elk gewenst tijdstip ingaan.

Stuur een correct ingevulde en ondertekende Eurocheque, bankcheque of girobetaalkaart naar

MSX Mozaïk,<br>afdeling administratie, Elsweg 4, 3848 BB HARDERWIJK.

Aan deze MSX Mozaik werkten mee:

De Mozaïk Redactie / Ben Diesenaar / Henk Heijligers / Rolf Bijl / Jaap Boomsma /<br>Rolf Bijl / Jaap Boomsma / Tony Schwaab / Andries Minnaard / Dirk Haagmans / Walter Meester / e.a.

De Redactie kan helaas nog niet per fax of telefoon worden bereikt maar daar wordt aan gewerkt.

Semina

# **RETROSPECTIEF**

# RETRO

Alweer een nieuwe rubriek in Mozaik, en hierin eigenlijk alleen maar oud nieuws. Het lijkt een tegenstelling op zich zelf, maar dingen die jaren terug zijn gebeurd en waar men nog geen weet van heeft zijn tenslotte toch ook wetenswaardig.

In Nederland is de MSX computer nu al zo'n flinke <sup>5</sup> jaar te koop. Ik herinner mij nog dat in het begin de machine bij de importeur moest worden besteld, de kosten ruim boven de f 800,-. Mijn computer werd bezorgd met een grote vrachtwagen. Eindelijk een computer met zowel hoofd- als kleine letters, cursortoetsen en voor die tijd een perfect geluid. Nu in 1990 werkt die computer nog steeds en is nooit kapot geweest.

■一口、データベース、表計算など での小型コンピューターの即時 AUGUSTUS 1985: "Binnenkort zal er een nieuwe MSX computer op de markt komen, de MSX Plus! Microsoft heeft dit bekendgemaakt. Er wordt verwacht dat de machine zo rond het eind van het jaar in Japan leverbaar zal zijn."

Edi Zijii.<br>E 8887308超分期後 - JCO宮府駅 INT JCO888 | 中<br>Dit bericht beeft tet cavels sebed d

Dit bericht heeft tot gevolg gehad dat veel kopers het gevoel kregen dat zij te vroeg een MSX computer hadden gekocht. Met als resultaat teleurstelling. Ook zijn mensen gaan wachten op die nieuwe MSX Plus. De reden van de bekendmaking was de concurrentie de wind uit de zeilen te nemen. De MSX Plus zou aldus de geruchten 80 kolommen tekst weergave hebben, 256 kleuren en bovenal een 9 kanaals synthesizer met 60

voorgeprogrammeerde instrumenten. Toen het apparaat werkelijk op de markt kwam was er geen MSX-Audio ingebouwd de journo's waren voor de gek gehouden. Na de eerste modellen met slechts <sup>64</sup> kB kwamen er al snel uitvoeringen met meer, 128 kB en 256 kB. De reden hiervoor was alweer de concurrentie n.l. Commodore met de C128. In Japan heeft men het nog lange tijd met minder gedaan en dat is de reden geweest dat slechts een paar programma's gebruik maken van het extra geheugen. En wat de concurrentie betreft, zowel de MSX fabrikanten als Commodore hebben zich verkeken op de C128. Na amper een zeer korte tijd in productie te zijn geweest is de machine nog jaren en jaren in het leverings programma opgenomen, een schat van een winkeldochter; een blundertje dus.

燃能を補い、強化するためのソ 業務ソフトを求める Winkeldochter; een blundertje dus. wordt de nieuwe Toshiba computer met disk-drive en MIDI-interface verwacht. De HX-22 heeft 144 kB geheugen en ook een ingebouwde RS-232 communicatie interface. De ROM is geen 32 kB meer maar 64 kB en heeft ook het tekstverwerkings programma Bank Street Writer aan boord."

S トで、親ソフトが持っていない 小企業を中心にして、これらの De HX-10 van Toshiba is in Engeland en ook in Nederland goed verkocht. De opvolger, de HX-22, is in Engeland in minder grote aantallen ingekocht. En Nederland heeft deze machine eigenlijk niet gehaald. In feite was de MIDl-interface uit de duim gezogen, en de diskdrive was wel degelijk gewoon extern en via het slot aangesloten. Deze superieure MSX-1 computer is geen succes geworden.

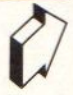

Het is nu niet meer duidelijk waarom. Misschien was het de prijs de men ervoor vroeg of misschien had de Engelse tussenhandel te veel gespeculeerd met de HX-10, en was voorzichtig geworden.<br>(ਜ਼ੁੱਫ਼ਲੇਮਜਪਾਪਾਪ) ਰ>੦ ਬੋਲੇਮਿਐਟਸਿਮਿਲੇਲੇਖੰਡੋਂΣ | T

AUGUSTUS 1985: "Toshiba verklaart dat voor Kerst 1985 de synthesizer HX-MU901 te koop zal zijn, Het keyboard beslaat 4 oktaven en heeft een speciaal gedeelte voor effecten. Er zijn 60 instrument instellingen en die kunnen door een MSX computer worden bestuurd. Er is nog geen prijs bekend."

 $=$   $\frac{1}{2}$   $\frac{1}{2}$   $\frac{1}{2$ 

Zo dat nieuws was correct. Wat Toshiba eigenlijk toen niet kon vermoeden was dat jaren later nadat de magazijnen leeg waren er grote vraag zou ontstaan naar deze modules met keyboard. De prijs viel toen uiteindelijk reuze mee, voor de complete set van module met keyboard behoefde minder te worden betaald dan voor de vergelijkbare Philips NMS 1205 met keyboard.<br>COSTIGUATION OG 1985: "Een paar maan-

den geleden heeft de uitvinder van het MSX systeem de Heer Kay Nishi in het ASCII-Microsoft laboratorium in Tokyo de MSX Laser Disk getoond. Onder aanvoering van de chef ingenieur Ryzo Yamashita werken vier mensen op Amerikaanse VAX en Digital Equiptment mainframe computers. Men was bezig de duizenden zeer complexe plaatjes van het ruimteschip te digitaliseren welke nu op de Laser Disk staan. De plaatjes zijn door kunstenaars op een andere afdeling gemaakt. Het programma heet Star-fighter en is het allernieuweste

programma voor MSX op Laser Disk."<br>SEI deetscheid von Bookhord water | E Toen was dus al bekend hoe spelen voor de computer behoren te worden gemaakt. In Japan heeft men eigenlijk nooit dit systeem van werken verlaten, tekenaars maken illustraties, muziek wordt door weer andere deskundigen gemaakt. En de programmeurs voegen het samen.

De Laser Disk voor MSX is bij de gewone MSX gebruiker niet erg bekend. Maar toch zijn er veel mensen die het zonder te weten hebben gezien! In speelhal automaten wordt misschien nu nog wel gebruik gemaakt van MSX-1! Het hele systeem was namelijk gebaseerd op de Pioneer MSX met superimpose mogelijkheden. De met extra besturingsfuncties uitgeruste Laser Vision beeldplatenspeler gaf het signaal aan de MSX. De MSX zette door middel van sprites en ook complete screens daar een beeld overheen. De wolken en de vijand kwamen van de Laser Disk, de cockpit was in werkelijkheid nagebouwd, de muziek, de score en de kogels kwamen uit de MSX. In een woord oogverblindend!

verblindend!<br><del>4.523</del> DSES # 8 <sup>回岸</sup>付ン機数<mark>職職 | \_</mark><br><mark>AUGUSTUS 1985: "Panasonic heef</mark>t een nieuwe Super Impose cartridge, de CF-2601. Hiermee kunnen computer graphics worden gecombineerd met video-beelden. Tevens kan men hier de Panasonic beeldplaten-speler met thet VHD systeem aansluiten."<br>Second and the sense of the sense of the sense of the sense of the sense of the sense of the sense of the sense of the sense of the sense of the sense of the sense of the sense of the sense of

Afgelopen zomer (1990) is door de<br>Afgelopen zomer (1990) is door de | moedermaatschappij van JVC bekend gemaak dat voor het VHD systeem nu definitief het doek is gevallen. In Amerika en Japan waren in de 70'er

en 80'er jaren diverse systemen video--beeldplatenspelers. RCA had iets met een vinyl-plaat en een naald! Een belachelijk systeem overigens. De kosten voor de ontwikkeling, en de daarbij behorende promotie campagne hebben meer geld gekost dan de totale kosten voor ontwikkeling, introductie en de promotie van de televisie in de U.S.A.! Per verkocht apparaat, zo is berekend, heeft RCA meer dan 10.000 dollar toegelegd. JVC had in tegenstelling tot andere Japanse ondernemeningen een eigen systeem. Het succes van VHS zou wel afstralen op VHD. Philips, Sony, (het bekende kliekje) en Pioneer brachten elk spelers voor de Eindhovense uitvinding Laser Vision. In de industrie en de techniek komt het wel eens voor dat een systeem wint dat eigenlijk niet waard is. Denk hier bij aan VHS, minder goed dan Betamax, en zeker minder goed dan V2000. Toch kiest de hele wereld voor VHS, waarom? Misschien is het de lagere kostprijs voor het produceren. Daarom kan er meer geld worden besteed aan promotie. Misschien let de consument niet altijd op technische hoogstandjes. Toch heeft het Laser Vision het wel gered, de kwaliteit van het beeld en het geluid hebben toch doorslag gegeven, ondanks de hogere prijs. Laser Vision is in 1972 uitgevonden, en heeft een paar technische verbeteringen ondergaan, vroeger analoog geluid, nu digitaal. Ook is er een naams wijziging geweest, CD-Video was een naam die maar kort is gebruikt en nu heet het weer bijna net zoals vroeger Laser Video. De oude platen van Laser Vision kunnen ondanks het analoge geluid nog steeds worden afgespeeld op de moderne CD-Video

spelers. Ondanks dat de andere beeldplaat systemen het niet hebben gered is ook Laser Vison of Laser Video niet erg door gedrongen in de huiskamer.

<u>| Isanotype of the setter skream pre</u><br>| Teatr vrijfster | 1985: International **SEPTEMBER** "Spectravideo introduceert de XPRESS 738 een MSX1 computer met ingebouwde disk drive en RS-232. Verder heeft deze machine de mogelijkheid van weergeven van 80 kolommen tekst."

machine de mogelijkheid van weergeven van 80 kolommen tekst."<br>
Met de X'PRESS deed SVI een klein<br>
stapje in de richting van MSX2. De video-chip van MSX2 was reeds ingebouwd, echter er was maar 16 kB video-RAM. Wel was er in de eerste serie plaats op de print voor meer video-RAM, tevens was er al ruimte voor de Clock-chip. Waarom SVI er geen complete MSX2 van gemaakt heeft is een raadsel. Waarschijnlijk was de ROM voor MSX2 en de BA-SIC niet op tijd klaar. Vandaar de eigenlijk onafgemaakte computer.<br>ELEENSOORDE SELENSE ATJUSS HE

SEPTEMBER 1985: "De in 1984 met veel bombarie gestarte Engesle groothandel en retail-organisatie AXIS sluit de tent. De reden was dat de meer dan <sup>1</sup> miljoen gulden kostende promotie campagne niet meer dan 18 dealers met 49 winkels heeft opgeleverd. De verkopen gingen redelijk, echter de planning was gericht op een veel en veel hogere omzet."<br>")| 管理、給与估算などのソフトが 计要求图面をわたただ」から指

De deskundigen zien hierin al de eerste wolken voor de zon. Er werd door AXIS erg veel geld over de balk gesmeten, de advertenties stonden doorgaans niet op een of twee pagina's maar 6 of 7 pagina's aan een stuk. Een spelletje blufpoker dus. De

prijs van de gemiddelde computer was niet hoog en niet laag. De kans bestaat dat de dealers in Engeland de blufpoker hebben doorzien, of dat Atari, BBC, Commodore en Sinclair toen al te vast in het zadel zaten. Wel moet worden gezegd dat de MSX computers van toentertijd in verhouding tot de andere computer meer kwaliteit boden.

Door deze valse start, MSX moest eigenlijk nog beginnen, is Engeland verloren gegaan voor de grote bedrijven. Het daarop volgende dumpen van MSX computers naar Nederland heeft tot gevolg gehad dat ook in Nederland een moeilijke tjd aanbrak. Echter met dit verschil, hier konden MSX computers zonder moeite aan de man worden gebracht. Er was geen partij te groot, en geen prijs te laag. Toch heeft dit in Nederland veel schade aangericht. De importeurs leken te blijven zitten met machines die door anderen tegen lagere prijzen dan de officiële inkoopprijs werden verkocht. De importeurs in Nederland deden daarom ook aan opruimingen. Het gevolg van de prijsverlagingen was dat de machines wel degelijk goed verkochten. De introductieprijs is te hoog geweest. Een Sony met 64 kB en zonder diskdrive werd in de begintijd voor meer dan f1200,- verkocht! De iets hogere prijs dan andere computers was geheel in overeenstemming met de hogere kwaliteit. Door massa- -productie zou de verkoopprijs lager gaan worden, echter door een te grote productie en een te hoog ingeschatte verwachting leek het erop dat de handel stagneerde. Te grote bestellingen waren in het verre oosten geplaatst, de magazijnen raakten iets te vol. Verder heeft men in Engeland de blunder begaan om de computer-detailhandel te passeren. MSX Computers werden eerst hoofdzakelijk via de Hi-Fi dealers aan de man gebracht. En de Hi-Fi had eigenlijk geen belangstelling want uitleg en aftersales kosten veel geld. Ook het op voorraad houden van programma's werd oninteressant geacht. Daar kwam dan ook nog bij dat de computer-detailhandel zich ernstig bedreigd voelde door de colossale aanval op de markt. Het op voorraad houden van programma's voor de MSX computer werd met tegenzin gedaan! Het resultaat was slechte verkrijgbaarheid van programma's, ontevreden gebruikers, lage tweedehands prijs van computers, en tot slot een echte stagnerende verkoop.

Dit is een vreemde situatie, in Japan is men doorgaans heel erg beleefd. Men zal niemand tegen het hoofd stoten. Toch is dit de reden van het "mislukken" van MSX in Engeland. In pure cijfers gezien is er helemaal niets aan de hand. Het aantal verkochte machines in Engeland is goed genoeg om nog jarenlang software voor te produceren.

\* | ある。特定の業務を処理するた るよろになった。

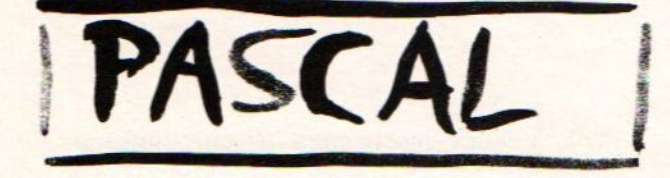

#### PASCAL

Als we om ons heen kijken zien we dat het gebruik van Pascal steeds meer toeneemt. Mensen, die Pascal willen leren nemen ook toe. Hoeveel, dat is de vraag?

Het voordeel van Pascal is, dat de taal steeds hetzelfde is ongeacht de computer.

Pascal compilers is momenteel Turbo<br>Pascal. Met deze compiler zal Een van de betere ik dan ook werken. Ik ga er van uit dat de editor bekend is, of te wel de mensen kunnen ait zelf opzoeken. Voor speciale editing commando's zal ik indien nodig aanwijziging geven. De meeste Pascal implementaties werken met een compiler. De BASIC die<br>wij gebruiken werkt met een interpreter. Het grote<br>verschil is dat BASIC per<br>regel, direct nadat men de<br>return toets heeft ingedrukt, uitgevoerd wordt. Als men met een compiler werkt dan kan het programma pas gebruikt worden als men het programma in zijn geheel af heeft en het dan heeft gecompileerd. Ook dan pas treden de foutmeldingen op. Ik zal beginnen met een Pascal programma er uit ziet.

Voorbeeld:

PROGRAM MSX;

VAR

 $10$ 

m,S,X:REAL;

**BEGIN**  $m := 5;$  $s := 4;$  $x:=m+s;$ WRITELN('De uitkomst is', x); END.

Als we dit programma gebrui-<br>ken, na het eerst wel het eerst gecompileerd te hebben krijgen we: de uitkomst is 9. Het eerst wat opvalt is dat alles<br>niet precies onder elkaar<br>staat. Dit is gebruikelijk bij Pascal, omdat je dan een beter<br>overzicht krijgt van het programma.

Elk Pascal programma moet beginnen met het wordt

PROGRAM ...;

Elk statement moet afgesloten<br>worden met punt komma. Onder<br>PROGRAM staat de declaratie. Dit gebeurt met het statement VAR. Dit betekent dat je de computer vertelt dat deze variabelen voorkomen in het variabelen voorkomen in het<br>programma. We moeten in Pascal de computer altijd vertellen wat voor soort variabelen we gebruiken. De REAL staat voor achter de komma mag hebben. Daarna beginnen we met het programma. Het begin wordt aangegeven door het statement BEGIN. Het einde wordt aangegeven door het statement END. Achter het statement END dat op de laatste regel staat moet een punt staan. Dit om de computer te vertellen dat het programma afgelopen is. In het programma wordt <sup>M</sup> gelijk ge- steld aan 5. Dit gebeurt door := en niet zoals in BASIC door =. om het uiteindelijke resultaat op het beeldscherm te krijgen gebruiken we het statement WRITELN. Aangezien <sup>M</sup> en <sup>S</sup> in het hele programma hetzelfde zijn mogen we ze ook ergens anders declareren. Ik doe dit nu alleen maar voor M. voorbeeld:<br>-----------

PROGRAM MSX;

CONST

 $m=5;$ VAR

```
s,X:REAL;
```
x:=s+m;<br>
WRITELN('De uitkomst is',x);<br>
END. GERESERVEERDE WOORDEN ENDE ENDEL<del>ENDE SOORDEN GERESERVEERDE WOORDEN</del>

De beperking aan CONST is dat we M niet meer in het<br>programma mogen veranderen. programma mogen veranderen. Deze gereserveerde woorden Let er op dat achter de M bij hebben in Pascal een speciale Let er op dat achter de M bij hebben in Pascal een speciale<br>CONST altijd een = staat. De betekenis en kunnen niet<br>uitkomst van het programma anders dan op de<br>blijft natuurlijk hetzelfde voorgeschreven manier gebruikt<br>nl. 9 geven. Willen we nu zelf STANDAARD IDENTIFIERS bijvoorbeeld <sup>S</sup> invullen dan doen we dat met het statement readln, writeln, real READLN.

```
BEGIN IDENTIFIERS IDENTIFIERS
   WRITELN('Geef getal');
    een andere vra<br>
GIN IDENTIFIERS<br>
WRITELN('Geef getal'); IDENTIFIERS<br>
READLN(s); m,s,x<br>
x:=s+m;<br>
WRITELN('De uitkomst is',x); Dat zijn dus d
   x:=s+m;<br>WRITELN('De uitkomst is',x);
```
we:

Geef een getal ? 3 VAR De uitkomst is 8<br>---------------------------

BECAS (As hohkon is determined the hohkon is determined to the state of the state of the state of the state of the state of the state of the state of the state of the state of the state of the state of the state of the st We kunnen dus niet in het READLN statement een zin<br>opnemen die afgedrukt wordt op opnemen die afgedrukt wordt op Doe je dit anders dan krijg je het beeldscherm. Willen we dit een foutmelding. Dit gebeurt doen, dan moet dit altijd altijd pas als je gaat<br>gebeuren door een WRITELN compileren. Dus niet nadat je statement wat daar aan vooraf gaat. Dit in tegensteling tot BASIC waar dat wel gaat. Elk PROGRAM STATEMENT statement in het programma voldoet aan de syntax van Het gereserveerde woord voldoet aan de syntax van Het gereserveerde woord<br>Pascal. Als je een fout hebt PROGRAM moet boven ieder<br>gemaakt dan wordt het programma staan en moet een gemaakt dan wordt het programma staan en moet een<br>programma niet-gecompileerden naam hebben. In standaard programma niet gecompileerd en naam hebben. In standaard<br>wordt er een fout aangegeven. Pascal moet achter de naam

We hebben in dit programma verschillende elementen van

program, const, var, begin,<br>end

—————————————————

voorbeeld: Deze standaard identifiers<br>------------------------------ hebben ook een speciale etekenis maar kunnen wel betekenis maar kunnen wel betekenis maar kunnen wel anders debruikt worden dan op anders gebruikt worden dan op de voorgeschreven manier. CONST Bijvoorbeeld: de naam van je eigen data kan zijn READLN. VAR Maar of dit handig is, dat is<br>s, x:REAL; een andere vraag. een andere vraag.

WRITELN('De uitkomst is',x); Dat zijn dus de variabelen die<br>END.<br>We zelf gedeclareerd hebben. we zelf gedeclareerd hebben.

Als we dit weer runnen krijgen Bij Pascal moet de opbouw zijn:

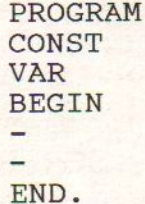

compileren. Dus niet nadat je<br>return hebt ingedrukt.

Pascal moet achter de naam

# DE LINE-INTERRUPT

Toen de MSX2 in 1985 werd geïntroduceerd wist niemand, op een enkele expert na, welke mogelijkheden de vernieuwde VDP (=Video Display Processor) bezat.

In de loop der jaren kwamen steeds meer mogelijkheden naar voren. De ontwikkeling hiervan is bijvoorbeeld terug te vinden in de verschillende demo's die door diverse amateurs zijn gemaakt. Steeds weer kwamen er nieuwe idee n omdat iemand een nieuwe mogelijkheid ontdekte. Eerst kwamen er demo's met een iet-wat schokkende scrolling, daarna met verandering van kleuren en tenslotte met een vloeiende scrolling en het tot nog toe weinig toegepaste interlacing.

Maar ook softwareuitgevers droegen hun steentje bij. Want wie zou er achter het geheim van de line-interrupt zijn gekomen als de program-<br>meurs van deze softwareuitgevers meurs van deze zouden hebben verzuimd om spelen te maken als Psychoworld, Aleste, Hydefos, Undeadline enz. Deze spelen gebruiken twee verschillende scherm- -modes tegelijkertijd. Het bovenste gedeelte van het scherm staat bijvoorbeeld stil en is gemaakt in SCREEN 2, het onderste gedeelte van het scherm scrollt naar boven en is opgebouwd op SCREEN 5. En dit kan alleen worden gedaan met de lineinterrupt.

Om de werking van de line-interrupt te kunnen duidelijk maken wil ik eerst iets vertellen over de opbouw van het beeldscherm. De video-processor bouwt elke seconde 50 maal het beeldscherm op. Deze beelden worden lijn voor lijn op het beeldscherm gezet, eerst de bovenste beeldlijn dan die daar onder enz. In het totaal zet de videoprocessor 192 of 212 verticale beeldlijnen op het scherm. In de laag genummerde SCREEN's 0 t/m <sup>3</sup> zijn dat 192 lijnen en in de hogere SCRE-EN's mag dat ook 212 zijn.

Elke keer dat het beeld wordt opgebouwd geeft de VDP een signaal aan de Z80. Dit is gedaan om de processor dingen op tijd te kunnen laten doen. Bijvoorbeeld muziek afspelen. Nu biedt de VDP de mogelijkheid om het moment waarop dit signaal aan de Z80 wordt gegeven te kunnen wijzigen, bijvoorbeeld niet bij de eerste lijn maar als de \$0e verticale beeldlijn op het scherm gezet is. Dit seintje wordt door de Z80 ontvangen en als een gewone interrupt afgehandeld. Men kan dan vervolgens nog de hook H\_KEYI (adres 0FD9AH) afbuigen naar een subroutine die de speciale interrupt herkent en het scherm omschakeld naar een andere instelling, en eventueel ook nog andere grafische acties. Als we de hook van de hardware-interrupt afbuigen kunnen we voor het bovenste gedeelte van het scherm de screenmode weer terugschakelen, en dan krijgen we twee screen-modes in een beeldscherm. Het is zelfs mogelijk om meerdere line-interrupts tussen een hardware-interupt toe te voegen zodat we het scherm wel in acht delen kunnen splitsen.

# HOE?

Allereerst dient men in de routine die gekoppeld wordt aan de hook H KE-YI het eerste bit van status-register <sup>1</sup>

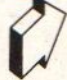

uit te lezen. Als dit bit <sup>1</sup> is dan is er inderdaad een line-interrupt opgetreden, dit bit wordt automatisch door het uitlezen gereset, zodat er geen problemen kunnen ontstaan bij de volgende interrupt. Als dit het geval is wordt er naar de routine gesprongen die het scherm omgeschakeld. Zo niet dan wordt er teruggekeerd naar daar waar het programma gebleven was voordat de interrupt werd uitgevoerd.

In de routine die gekoppeld is aan hook H\_TIMI (adres 0FD9FH) moet het scherm weer in zijn oorspronkelijke mode worden ingesteld. Vervolgens dient men in VDP-register 19 de lijn op te geven waarop de (volgende) interrupt plaats moet vinden. VDP-register 19 is in BASIC het zelfde als VDP(20). Als laatste stap zet men het bit 4 van register 0 op 1. Door tijdens het afhandelen van de line-interrupt de inhoud van register <sup>19</sup> te veranderen is het mogelijk om meerdere interrupts in een 50e seconde te laten plaatsvinden.

Het voorbeeld is geschreven in Z80 assembleer-taal (DEVPAC80 v2) en kan worden toegepast in elk programma. Wel moet er op worden toegezien dat de hooks goed worden afgebogen, uit ruimte overweging is daar in dit voorbeeld minder aandacht aan besteed. In het BASIC gedeelte moet U zelf de juiste namen van plaatjes in SCREEN <sup>7</sup> en <sup>8</sup> plaatsen. De gebruikte literatuur:

MSX-2 zakboekje van Wessel Akkermans, MSX Handboek Voor Gevorderden van A. Rensink.

MSX2 Technical Handbook ASCII Corporation.

uit te kezen. Ali di bi i is dan is et <br>
inderdaat cen line-interrupt opgete-<br>
100 REM in the main series and the series and the series and the series and the series and the series and the<br>
100 REM in the series and the s 100 REM HET MACHINECODE GEDEELTE of the lasers AAt site hell is due to  $\alpha$ . 1998 110 and 1998 110 and 1998 110 and 1998 110 and 1998 110 and 1998 110 and 1998 110 and 1998 110 and 1998 110 and 1998 110 and 1998 110 and 1998 110 and 1998 110 and 1998 110 LINE-TNTERRUPT, DIT DEEL 120 REM EERST INTYPEN, SAVEN EN in the legend and bit 1 is dan is error. The main in the content and the spectra of the spectra of the spectra of the spectra of the spectra of the spectra of the spectra of the spectra of the spectra of the spectra of th 130 REM DAN PAS RUNNEN. 140 CLEAR 100, &HSFFF 150 OPEN "LINEINT.OBJ" AS #1 LEN=1 160 FIELD #1,1 AS A\$ 170 READ D\$: IF D\$="\*\*" GOTO 200 180 LSET A\$=CHRS(VAL("GH"+D\$)) 190 GOTO 170 200 CLOSE #1: PRINT "KLAAR! ";' END 210 DATA FE,00,90,AF,90,00,90,C3 220 DATA 06,90,C3,25,90,21,94,FD 230 DATA 11,39,90,01,0A,00,ED,B0 240 DATA F3, 21, 43, 90, 11, 9A, FD, 01 250 DATA 02,00, ED,B0,01,00,14,CD 260 DATA 4D,90,FB,C9,F3,21,39,90 270 DATA 11,92,FD,01,04,00,ED,B0 280 DATA 01,00,0A,CD,4D,90, FB,C9 <sup>290</sup> DATA 00,00,00,00,00,00,00,00 300 DATA 00,00,CD,77,90,C9,00,CD 310 DATA 81,90,C9,00,34,07,00,3C 320 DATA 51,4F,78,ED,79,7A,F6,80 330 DATA ED,79,C9,F5,34,07,00,3C 340 DATA 4F, F1, ED, 79, 3E, 8F, ED, 79 350 DATA E5, E1, ED, 78, F5, AF, ED, 79 360 DATA 3E,8F,ED,79,F1,C9,3E,01 370 DATA CD,5C,90,E6,01,20,14,C9 380 DATA 01,00,1E,CD,4D,90,01,02 390 DATA 1F,CD,4D,90,01,17,00,CD 400 DATA 4D,90,C9,01,00,04 ,CD,4D 410 DATA 90,01,02,3F,CD,4D,90,3A 420 DATA AE,90,3C,32,AE,90,47,0E 430 DATA 17,CD,4D,90,C9,00,00,00 440 DATA "\*\*" Given AA site in the function of the second of the second of the second of the second of the second of the second of the second of the second of the second of the second of the second of the second of the second of the se 121 Report Als disk its is denise of the second of the second of the second of the second of the second of the second of the second of the second of the second of the second of the second of the second of the second of th Let us hence Als die bit 1 is dan is er an  $100$  REM and the set of the set of the bit is denoted the matter of the set of the set of the set of the set of the set of the set of the set of the set of the set of the set of

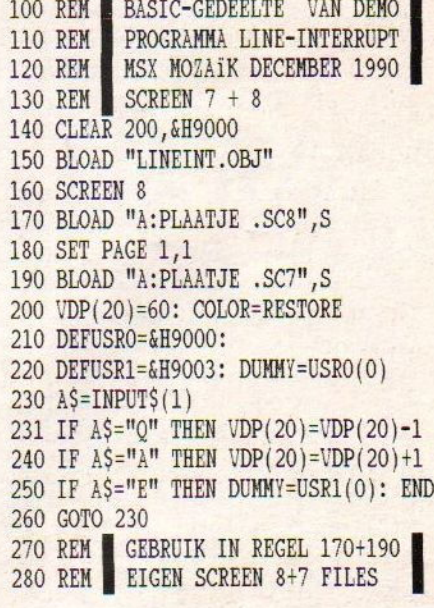

 $(1<sub>3</sub>)$ 

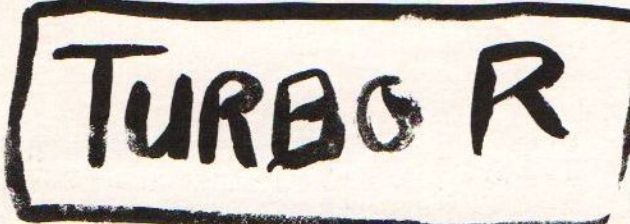

#### DE PANASONIC FS-A1 ST

#### MSX TURBO R

In Japan is in oktober j.l. de nieuwe MSX aangekondigd. Som-<br>migen zeggen: "dit is de lemigen zeggen: "dit is de le-<br>gendarische langverwachte<br>MSX3!" Anderen verkondigen verkondigen<br>de MSX3 is weer dat dit niet de MSX3 is<br>maar een tussen-versie. Want: maar een tussen-versie. Want:<br>"De MSX3 komt pas in oktober "De MSX3 komt pas in oktober<br>1991." En deze machine zou niet alles kunnen wat de MSX3<br>moet gaan kunnen. Een ding pleit tegen deze beide bewe-<br>ringen, en dat is het "ROM ringen, en dat is het "ROM duidelijk gesteld, dit is MSX-BASIC 4.0. Met andere woorden dit is niet een MSX3, of een MSX2 "Plus-Plus" maar gewoon "MSX Turbo R". Of U het MSX3,<br>MSX2++ of MSX4 wilt noemen is MSX2++ of MSX4 wilt noemen is Uw zaak, echter in het kort zou kunnen worden gesteld dat<br>deze machine een VIER is. deze machine een VIER is.<br>Tenslotte is MSX2+ ook geen<br>tussenversie of iets wat tussenversie of iets wat<br>onmiddelijk na de introductie weer als een weeskindje in de sneeuw is blijven liggen.

Over de MSX Turbo <sup>R</sup> zijn een paar misverstanden, allereerst volgens de letter van wet is<br>dit geen MSX Compatible com-<br>puter! Dit is het gevolg van<br>het ontbreken van de aande aanputer! Dit is het gevolg van<br>het ontbreken van de aan-<br>sluiting voor de cassette-<br>recorder. Niet alleen de aansluiting is verdwenen maar ook alle routines in het ROM en in de BASIC. Dit is een doorbraak. Eindelijk kunnen cassette spelletjes gemaakt in Spanje en in Groot Brittannië niet meer worden gespeeld. En dit moet worden gezien als een groot voordeel want het komt voor dat argelose kopers per<br>ongeluk zo'n spel kopen. En<br>thuisgekomen valt dit vanwege de "Engelse ziekte" erg tegen.<br>De Engelse Ziekte is een om-De Engelse Ziekte is

schrijving van het gebruik van slechts <sup>2</sup> kleuren en geen sprites waardoor het spel er nogal armoedig uit gaat zien!

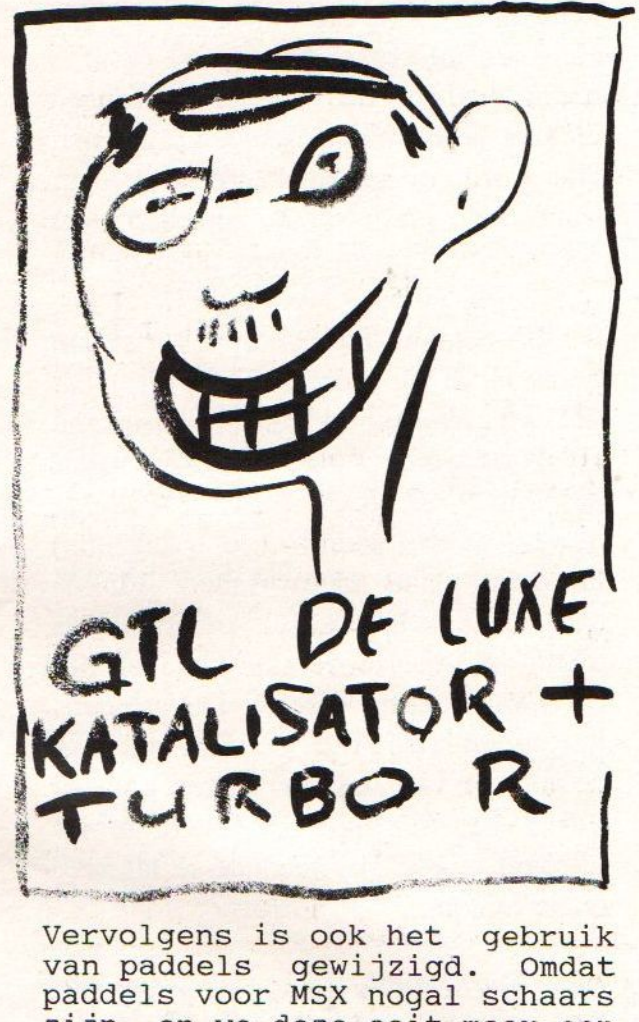

Vervolgens is ook het gebruik van paddels gewijzigd. Omdat paddels voor MSX nogal schaars zijn, en we deze ooit maar een keer in handen hebben gehad en het nu niet hebben kunnen het nu niet hebben kunnen<br>testen moeten helaas hierop een volgende keer terug komen.

Er is naast de normale voor<br>MSX verplichte Z80 processor die slechts theoretisch aanwezig is (!) ook een nieuwe<br>processor bijgekomen. Deze processor bijgekomen. Deze processor heet R800. Over deze chip is heel weinig bekend. En dat is niet zo verwonderlijk<br>want deze super-snelle prodeze super-snelle pro-<br>r is speciaal gemaakt cessor is speciaal gemaakt<br>voor MSX-Turbo-R.-Er-is zelfs voor MSX Turbo R. Er is zelfs<br>geen fabrikant bekend. De geen fabrikant bekend. De<br>opdruk van deze VLSI chip is slechts het type nummer, een<br>serienummer en in het Japans

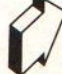

"ASCII". De chip is gemaakt voor SMD-techniek waarbij ma- chinaal de zeer lage vierkante aansluitingen direct op de<br>print wordt gesoldeerd. Over<br>deze chip wordt verteld dat<br>deze draait op een klok-<br>frequentie van 28,64 Mega<br>Herz. Echter in dat geval kloppen de cijfers gewoonweg<br>niet! In November editie van<br>MSX Magazine van ASCII uit MSX Magazine van ASCII Japan wordt tevens gesproken over 7,16 Mega Herz. En dat komt meer in de buurt. Ook wordt gesteld dat de R800 RISC chip zou zijn. En dat kan<br>op eenvoudige wijze worden op eenvoudige wijze tegengesproken omdat ASCII in-<br>middels al een lijst met<br>instructies heeft gepubli-<br>ceerd. En RISC staat voor<br>Reduced Instruction Set Computer. En gezien het aantal instructies waarbij ondermeer VERMENIGVULDIGEN behoord kan dit dus eenvoudig worden afgedaan als onzin.

De R800 processor heeft wel<br>degelijk een zeer uitgebreide instructie set. En als gevolg van deze welhaast sublieme verbeteringen en de slechts<br>twee maal hogere klokhogere

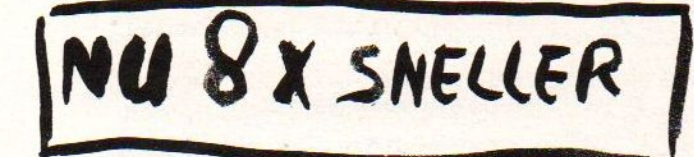

frequentie is de MSX Turbo <sup>R</sup> sneller dan "de PC", sneller dan een XT met V30, sneller dan een <sup>86000</sup> computer en vervolgens langzamer, dat is dus minder snel, dan een AT met een 80386 op 16 Mega Herz. En het moet sportief worden opgevat dat de MSX Turbo R<br>tegen deze computer verliest. Als prijs en klok-frequentie<br>worden meegerekend dan wint de<br>MSX Turbo R. Maar men kan beter een hele goed tweede zijn dan in naam willen winnen op handicap.

Niet op alle punten is de<br>nieuwe R800 processor sneller, dat kan ook niet en dat hoeft ook niet. De MSX Turbo <sup>R</sup> van Panasonic kost in Japan ongeveer evenveel als een<br>vergelijkbare-computer zonder vergelijkbare computer zonder<br>"Turbo" maar met andere "Turbo" maar met andere extra's. Vergelijkbaar in Nederlands geld ongeveer f1700,maar daar kom ik zo nog even op terug. Een Commodore Amiga <sup>3000</sup> moet ongeveer <sup>10</sup> ruggen opbrengen, dat is 5,8 MSX Computers. Een echte IBM kost tegenwoordig slechts de helft van vroeger en is daarmee<br>altijd nog twee-keer zo duur altijd nog twee keer als de MSX Turbo R.

#### GEEN RISC

De instructie-set van de R800 microprocessor is modern te noemen. Eerst werd verwacht dat het RISC zou zijn. En dat<br>is een techniek die wordt toegepast in zeer snelle computers. En de theorie achter<br>RISC is het volgende: een RISC is het volgende; micro-procerssor moet diverse<br>dingen kunnen, optellen vergelijken en sprongen maken. Maar ook minder alledaagse dingen zoals inhouden van register gedeeltelijk roteren, optellen in BCD en tal van andere dingen waar de doorsnee<br>computer gebruiker totaal nooit mee te maken krijgt. Al<br>die on-alledaagse zelden on-alledaagse gebruikte computers moeten in de chip zitten, als men een

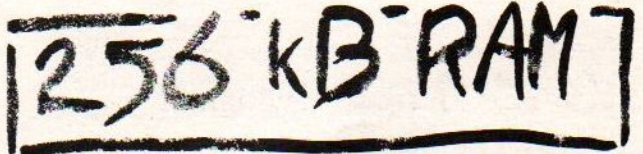

snelle chip wil maken moeten ook deze instructies worden<br>behandeld. Echter al die behandeld. Echter<br>minder nuttige nuttige instructies worden hooguit door 20% van de programma's gebruikt. Maar het is wel zo dat deze moeilijke<br>instructies 80% van de ruimte in de chip kosten. Ook is het zo dat het NIET uitvoeren van een nutteloze instructie ook

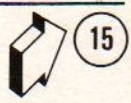

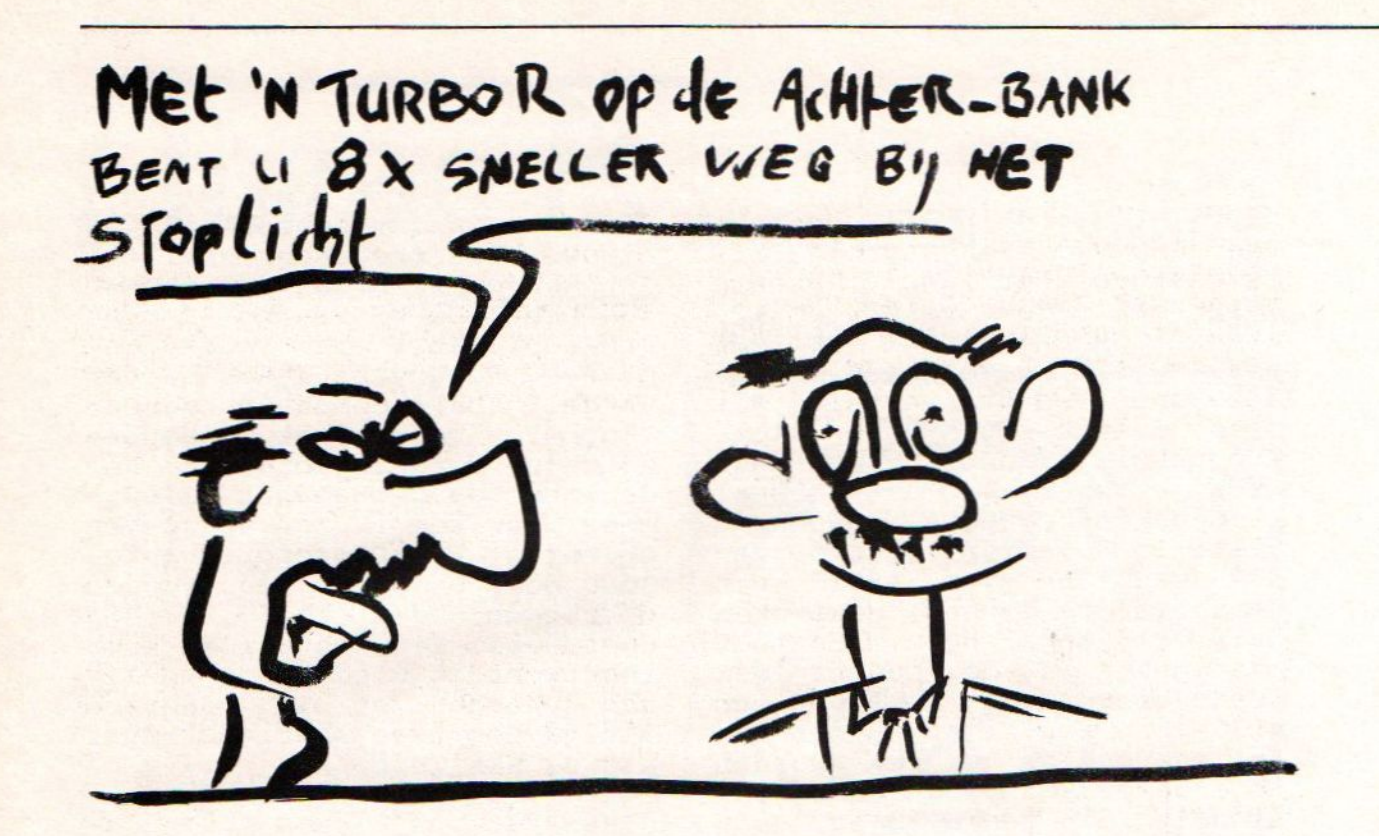

tijd kost. Dat klink vreemd maar de processor moet eerst<br>kijken wat hij uit moet voeren<br>en als er maar tien instructies zijn vallen er 9 af, zijn er 1000 instructies zoals bij de Z80 dan vallen er altijd 999 af. Een oplossing om goedkoper en sneller goedkoper en micro-processoren te maken die<br>nog sneller hun taken nog sneller hun taken uitvoeren is die instructies<br>eruit laten. Tevens is er dan eninder tijd nodig voor<br>entwikkelingen en zijn en ontwikkelingen, en zijn er minder hoge kosten, minder moeilijkheden en bovenal door de eenvoudigere opzet kunnen heel hoge verwerkings-snelheden worden behaald.

WEL HEEL SNEL

Hoewel in sommige publicaties wordt gesproken over 28,64 Mega Herz is het<br>toch niet helemaal duidelijk dat het werkelijk zo is. Zo'n hoge klok-frequentie houdt in dat er dure RAM moet worden gebruikt, en dat is mogelijk<br>maar onwaarschijnlijk. Ook maar onwaarschijnlijk. moeten andere onderdelen ook<br>die snelheid kunnen halen. In die snelheid kunnen halen.<br>de snelheids vergelij snelheids vergelijking gepubliceerd in het al eerder genoemde Japanse MSX Magazine van ASCII wordt gesteld dat de Japanse MSX2+ draait met een Z80 op 3,58 Mega Herz, en een bepaalde 80386 computer op 16 MHz. In die zelfde tabel wordt 7,16 MHz genoemd als de klokfrequentie voor de MSX Turbo <sup>R</sup> computer. Waar de 28,64 MHz vandaan komt is niet zo heel erg moeilijk om te gissen. Als<br>de tabel wordt vergeleken vergeleken tussen MSX2+ en Turbo <sup>R</sup> dan is

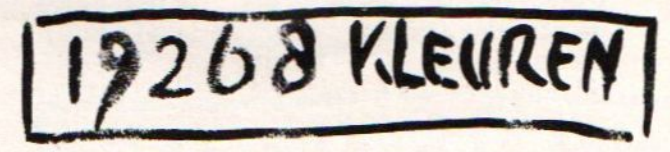

deze laatste ongeveer 8 maal<br>sneller met de verwerking van<br>gegevens. Dus acht keer sneller klaar. Als we een<br>normale Z80 zouden hebben<br>laten draaien op 8 maal de normale snelheid zou dat 28,64 MHz zijn geweest. Echter deze snelheid kan de Z80 (nog) niet halen omdat de ontwikkelingen voor deze REUS onder de processoren nog maar tot <sup>20</sup> MHz is komen. Als we kijken naar wat die denkbeeldige Z80-<br>processor zou kunnen hebben uitvoeren op 28,64 MHz en dan de R800 er tegenover stellen dan is deze gelijk aan een R800 op 7,14 MHz. Met andere woorden die 28,64 MHz is een relatieve snelheid.

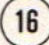

Omdat de MSX Turbo <sup>R</sup> programma's kan uitvoeren met een hogere snelheid maar er nog steeds theoretisch een Z80 bij in zit kan er dus worden gekozen tussen snel en lang-<br>zaam. Bepaalde programma's Bepaalde programma's moeten beslist niet sneller<br>lopen dan nu het geval is. lopen dan nu het geval is.<br>Denk hierbij aan BASIC-Denk hierbij aan BASIC-<br>programma's, of muziek die niet op de interrupt loopt of aan spelen met animaties. Maar<br>zakelijke dingen kunnen zakelijke dingen kunnen gewoonweg niet snel genoeg gaan, dus daar ligt een<br>probleem Want beelenaalt do probleem. Want hoe bepaalt de computer welk programma snel mag zijn en welke langzaam moet? Er is een oplossing gekozen in de aanwezigheid van MSX-DOS 2. Elk programma dat in DOS <sup>2</sup> wordt opgestart krijgt automatisch die hoge snelheid. Spelen en program- ma's gemaakt voor MSX-DOS 1.03 krijgen automatisch de oude<br>Z80 snelheid. Middels een nieuwe BIOS call kan wel tijdens een programma worden omgeschakeld, echter dat zal in de praktijk niet zo vaak in de praktijk niet zo vaak<br>voorkomen. Wel kan men de computer eerst in de R800 mode zetten en dan een spel voor z80 opstarten. Het resultaat zal zijn dat bepaalde zaken als een flits voorbij gaan.

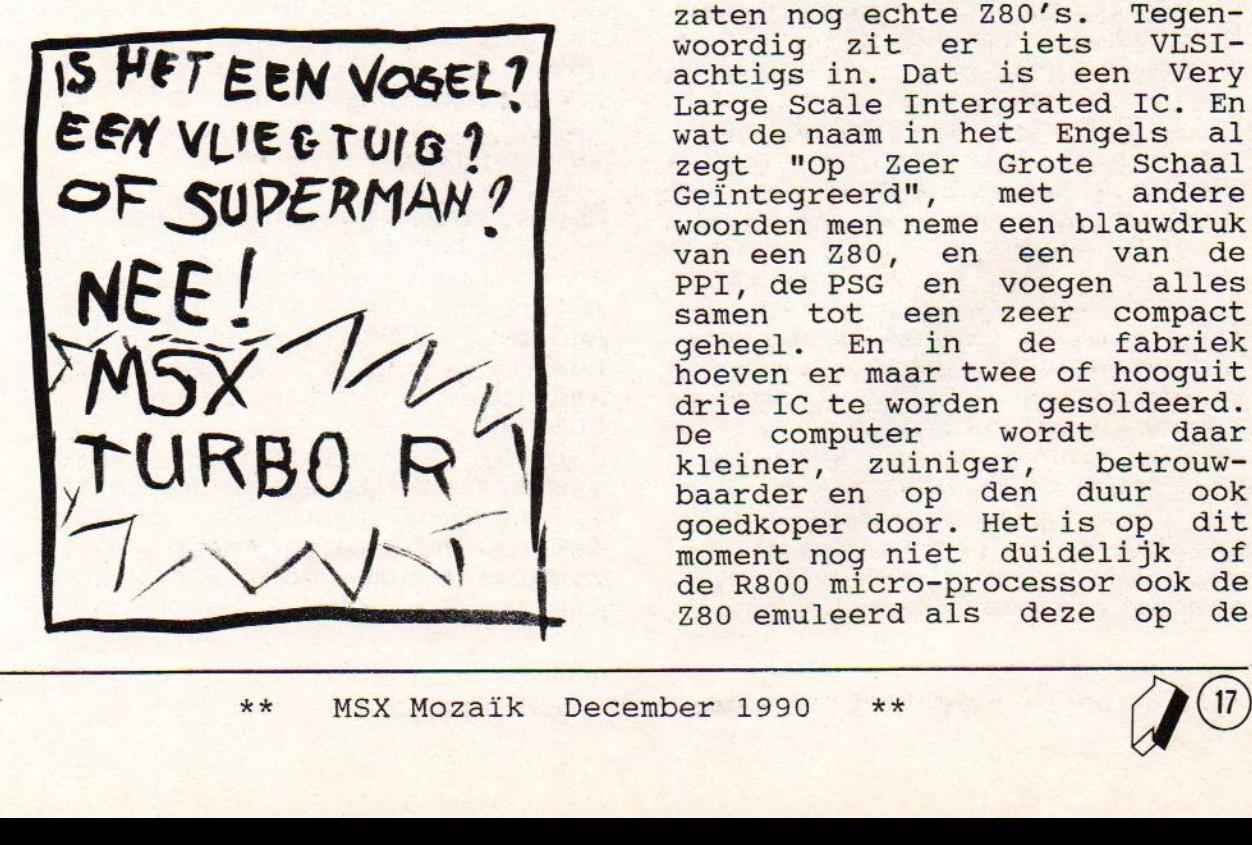

Muziek en animaties die op de interrupt zijn gezet lopen natuurlijk niet harder omdat deze in de pas blijven lopen met de VDP (Video Display<br>Processor). Programma's gemaakt voor MSX-DOS 2 en de<br>R800 kunnen niet in de Z80 R800 kunnen niet in de mode worden uitgevoerd omdat<br>de Z80 bepaalde instructies niet kent. Zo is er ondermeer<br>voor de R800 een, tal, van 16 voor de R800 een tal bit rekenfuncties bijgemaakt<br>maar ook vermenigvuldigen. En maar ook vermenigvuldigen. de Z80 moet vermenigvuldigen door heel vaak op te tellen of de inhouden van registers te verschuiven. Zover het zich laat aanzien zijn er voor de R800 twee modes waarin deze kan werken. De ene mode zal<br>wat instructies betreft identiek zijn aan de Z80, maar<br>met een hogere snelheid (de met een hogere snelheid R800 ROM-mode). De andere zal de native-mode van de R800 zijn waarbij geen gebruik<br>wordt gemaakt van de R800 wordt gemaakt van de ROM's (de R800 RAM-mode).

Al sinds enige tijd ontbreekt de Z80 in MSX computers. Dit zal voor sommigen een verontrustende mededeling zijn.<br>Er wordt geen echte Zilog Z80 Er wordt geen echte Zilog meer in de MSX computer toegepast omdat deze is vervangen door iets anders. Alleen in die oude Philips computers zaten nog echte Z80's. Tegen-<br>woordig zit er iets VLSIzit er iets achtigs in. Dat is een Very Large Scale Intergrated IC. En wat de naam in het Engels al zegt "Op Zeer Grote Schaal<br>Geïntegreerd", met andere Geïntegreerd", woorden men neme een blauwdruk van een Z80, en een van de PPI, de PSG en voegen alles samen tot een zeer compact<br>geheel. En in de fabriek geheel. En in hoeven er maar twee of hooguit<br>drie IC te worden gesoldeerd.<br>De computer wordt daar computer wordt daar<br>er, zuiniger, betrouwkleiner, zuiniger, baarder en op den duur ook goedkoper door. Het is op dit moment nog niet duidelijk of de R800 micro-processor ook de z80 emuleerd als deze op de

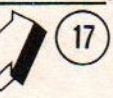

#### gewone lage snelheid werkt.

Nu bevat de nieuwe MSX compu- ter ook geen echte ouderwetse z80 meer maar een gloednieuwe aansluitingen tellende<br>hip! In deze nieuwe VLSI-chip! In deze MSX-Engine zit niet alles maar wel heel veel. Naast deze chip zitten er nog twee kleine chips in met slechts 80 aan-<br>sluitingen. De ene is van<br>Toshiba de ander is de R800 Toshiba de ander is de van ASCII. De Video-chip is<br>zoals gewoonlijk weer van zoals gewoonlijk Yamaha. De ROM's zijn ook van het merk Toshiba en ook nog een andere chip waarvan de<br>werking op dit moment nog niet duidelijk is. Type nummer<br>T9769, ook een 160 aansluitingen VLSI-chip. RAM in<br>het werkgeheugen is van Panasonic zelf 80 ms, dus<br>snel. Verder niet echt veel snel. Verder niet echt onderdelen. Ergens moet dus de MSX-Music chip zitten en die<br>nieuwe PCM-geluid chip. Maar nieuwe PCM-geluid chip. Maar<br>waarschijnlijk zijn deze waarschijnlijk zijn deze<br>samengevoegd, of ergens onder samengevoegd, of ergens gestopt.

Voor het gebruik van goed- klinkende duidelijke audiosamples is er de PCM geluid-<br>chip ingebouwd. PCM staat niet voor de "Premie van de Maand maar voor Pulse Code Modulation. Dat is een hoog-<br>waardig systeem voor het systeem opnemen van geluid. In mobile<br>grammofoonplaten studio's grammofoonplaten staat vaak PCM apparatuur van Sony. Het wordt vermeld als<br>een plaat hiermee is opgeeen plaat hiermee nomen, kijk maar eens op de klassieke genre. Een groot<br>voordeel van deze Sony PCM<br>digitale opneemapparatuur is digitale opneemapparatuur is<br>dat het niet groter is dan een<br>video-recorder. Deze techniek<br>is ook, op kleinere schaal<br>natuurlijk, gebruikt in de nieuwe MSX. Er zijn welgeteld twee BIOS calls voor PCM ge- luid bijgekomen, een voor opnemen en een voor weergeven. Eenvoudig eigenlijk. Er kan worden gekozen met welke snelheid er moet worden opgenomen. Een hoge snelheid zorgt voor<br>een zeer goede geluidskwaliteit maar dan is het RAM ook snel vol. Een langzame<br>opneem snelheid, heeft een iets eenvoudigere geluids-<br>kwaliteit tot gevolg maar er kan wel langer worden opgenomen. En als er veel moet worden gesproken dan is de keus eenvoudig. Er zijn vier verschillende opname snelheden. 3,9375 kHz en 5,25 kHz<br>en 7,875 kHz en tenslotte en. 7,875 kHz en 15,75 kHz. De laagste snelheid komt overeen met telefoon-<br>kwaliteit, en de hoogste met<br>FM radio-kwaliteit. En er kan FM radio-kwaliteit. En er kan<br>in principe op een andere in principe op een andere<br>snelheid worden weergegeven dan er is opgenomen. Maar dat<br>klinkt net als bij grammo-<br>foonplaten nergens naar. Deze foonplaten nergens naar. PCM samples zijn <sup>8</sup> bit daarom kost elke sample 1 byte. op 15,75 kHz is per seconde een segment van de mapper vol. Met andere woorden als er goed wordt geschakeld tussen segmenten dan kan de nieuwe MSX Turbo R met 256 kB 16 seconden opnemen en weergeven<br>op de hoogste kwaliteit. Of op de hoogste kwaliteit. Of<br>pakweg een minuut met pakweg een minuut met<br>spraak-kwaliteit. Het videospraak-kwaliteit. Het video-<br>RAM kan ook nog worden kan ook nog worden<br>ikt. En als de nood aan gebruikt. En als de nood aan<br>de man komt; op de print is de man komt; op de nog ruimte voor nog eens 256 kB RAM. Dus als men genoegen neemt met geen ruimte voor eht programma en / of plaatjes dan zit er twee minuten spraak in de computer.

Het nieuwe geluid-systeem in de MSX Turbo <sup>R</sup> heet dus PCM, en dat is wel iets anders als ADPCM zoals gebruikt in de MSX Audio. ADPCM staat voor Audio. ADPCM staat voor<br>Adaptive Delta Pulse Code<br>Modulation, en die-techniek is subliem. Beide systemen gaan<br>uit van het geluid dat wordt gesampled. Dat houdt in dat de spanning op de ingang duizenden malen per seconde wordt gemeten en die gegevens worden dan in een getal weergegeven

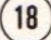

en in het geheugen opgeslagen. Een CD gebruikt 54.000 samples<br>per seconde, voor spraak alleen zou 10% daarvan ook voldoende zijn. Het verschil tussen ADPCM en PCM is dat de eerste niet de informatie opslaat zoals het is gemeten, maar een vergelijking maakt verschil wordt ook gebruikt in het getal wat wordt opgeslagen. Hierdoor is het moge-<br>lijk om met kleinere getallen<br>met en annonnen weer te getallen lijk om met kleinere getallen<br>grotere sprongen weer te geven. Dit houdt in dat bij opname en bij weergave de getal- len moeten worden bewerkt. Hierdoor is de opslag in het geheugen veel compacter, tevens is er een grotere flex-<br>abiliteit. Een klein nadeel is abiliteit. Een klein nadeel is<br>de hoge prijs die voor deze techniek moet worden neergeteld. De files gemaakt met<br>ADPCM sampling zijn niet sampling zijn compatibel met die voor PCM. omzetting is noodzakelijk maar dat is zeer moeilijk.

De nieuwe MSX Turob <sup>R</sup> computer gaat ook in Nederland verkocht<br>worden, Eigenlijk is een worden. Eigenlijk is exacte prijs nog niet bekend. In de volgende editie van MSX Mozaïk hopen we meer te kunnen vertellen. Voor informatie<br>kunt U bellen met Dirk met Dirk Haagmans die zo vriendelijk is geweest om Japanse literatuur beschikbaar te stellen. <sup>045</sup> - 224 779.

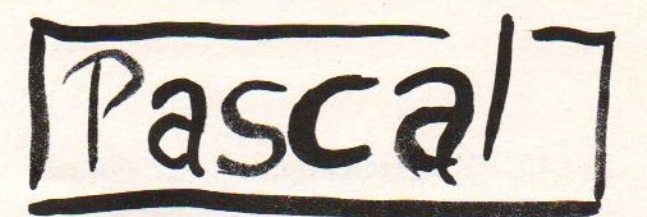

tussen haakjes staan: output, input of output en input. Staat er alleen maar output achter, dan wordt er alleen maar wat op het beeldscherm<br>scherm afdrukt, Staat er scherm afdrukt. Staat er<br>alleen maar input\_achter, dan alleen maar input achter, dan<br>vraagt de computer om een vraagt de computer om ingave, maar verder zie je<br>niets op het scherm. Dit is in<br>Turbo Pascal en in Hisoft Turbo Pascal en in Pascal niet verplicht. Ik laat het altijd achterwege.

#### VAR STATEMENT

Bij het declareren van<br>variabelen moeten weeen paar regels in ogenschouw nemen. De eerste regel is, dat elke variabele moet beginnen met<br>een letter. De variabelen een letter. De variabelen mogen uit gehele woorden bestaan. Pascal herkent ook hele woorden. Dus de variabele<br>ROLF is anders dan de ROLF is anders dan de<br>variabele ROLFE. Dit in variabele ROLFE. Dit in tegenstelling tot BASIC waar tegenstelling tot BASIC waar<br>we aan een variabele maar twee letters kunnen toekennen. In<br>Turbo Pascal wordt er geen onderscheid gemaakt tussen hoofd- en kleine letters. Dus de variabele COMP1 is dezelfde als compl. Een variabele mag geen gereserveerd woord zijn. Je mag elke letter gebruiken die een ASCII code heeft. Dus niet de speciale MSX tekens.

#### ASSIGNMENT STATEMENT

Het assignment statement is een reken functie. Voorbeeld:

#### $X: = M+S$

Het betekent; <sup>X</sup> wordt een waarde en verliest zijn oude waarde. M en S blijven<br>natuurlijk hun oude waarden behouden. De := is de assignment operator. Als we schrijven M:=5 dan is dat dus ook een assignment statement. Je kan bij dit statement alle gebruikelijke

19

# Het COPY statement.

Volgens BBC-bezitters is de BASIC uit BBC computers de beste BASIC die er is want het heeft structuren als in Pascal. Volgens de bezitters van Atari ST computers is GFA-BASIC de beste die er is, er zijn geen regelnummers en je moet heel erg gestructureerd werken net als in Pascal.

Als ik Pascal wil gebruiken dan gebruik ik Pascal. Als ik snel en eenvoudig even iets wil doen dan doe ik dat in BASIC. En MSX BASIC is geen keurslijf waarin ik mij moet zien te wringen of waaraan ik mij moet aanpassen. Nee, ik programmeer en de computer moet doen wat ik zeg! Het gestructureerd moeten programmeren klinkt net zo leuk als; ik houd er van om in de Noord-Oost Polder te wandelen want daar zijn geen zijwegen. In MSX-BASIC mag men gestructureerd programmeren, maar dat hoeft niet. Programmeren met MSX BASIC is net als wandelen op de Veluwe; nu volg ik dit pad en straks deze weg, en als er plotseling geen pad meer is dan verzin ik er een.

Het is wel van de belang dat men dezelfde taal spreekt als de computer. Dat wat ik wil dat de computer doet, moet voor die simpele ziel eerst worden voorgekauwd. Een van de krachtigste MSX BASIC statements (BASIC 2.0 en hoger) is COPY. Met het CO-PY statement kan een illustratie van het beeldscherm naar het geheugen worden verplaatst om later weer te worden gebruikt. Of van beeldscherm naar disk, of van disk naar geheugen, of van disk naar disk. Dit laatste werkt ook op elke MSX met diskBASIC (1.0 en hoger). En het verplaatsen van beeldscherm naar disk kan alleen als er een diskdrive is aangesloten en ook werkelijk is geïnitialiseerd, maar dat spreekt voor zich. En als klap op de vuurpijl is er dan ook nog de mogelijkheid in Videocomputers (NMS 8280 en Sony HB90- 0) om een video-signaal van een camera of video-recorder binnen een fractie van een seconde te digitaliseren.

Het COPY statement heeft nog meer mogelijkheden dan het verplaatsen van gegevens van en naar het beeldscherm. Ook kan er aan COPY een parameter worden meegegeven waardoor er een logische bewerking wordt uitgevoerd op de gegevens. Verder kan er nog een parameter worden meegegeven om de illustratie te spiegelen of omgekeerd weer te geven.

### Zonder COPY.

Een BASIC-instructie om illustraties van en naar het beeldscherm te verplaatsen en om deze dan naar disk te schrijven of juist van disk te lezen is heel erg luxe. Het had zonder dit statement ook mogelijk geweest, echter dit had uren gekost. Een kleine uitleg. Als een illustratie van 10x10 pixels naar disk moet worden geschreven dan moet er het volgende gebeuren: kijk of er een diskdrive is, OPEN een file, schrijf gegevens over formaat van illustratie (in dit geval 10 hoog en 10 breed). Dan moet er worden gekeken in welk SCREEN de computer staat ingesteld. Aan de hand van die gegevens moet worden gekeken op welke V-RAM adressen de gegevens staan. Lees V-RAM, schrijf gegeven

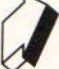

naar disk, lees volgend V-RAM adres … enzovoorts. Tot slot moet het diskfile worden gesloten.

Het uitlezen van 10x10 pixels gaat nog wel maar een compleet beeld uitlezen kost tientallen minuten. Het schrijven naar disk kost nauwelijks meer tijd. Het verplaatsen van een illustratie naar een ander gedeelte van het beeld kost erg veel tijd als er geen gebruik wordt gemaakt van COPY maar bijvoorbeeld van twee FOR-NEXT lussen met POINT en PSET. Denk hierbij aan 20 minuten.

# COPY SCREEN.

Om een video-beeld van een camera of video-recorder door de computer laten digitaliseren is heel erg krachtige hardware nodig. Het probleem is vaak dat er gigantisch hoge snelheden moeten worden gehaald, en dat is kostbaar. Een zwart/wit digitalisatie op een PC kost al gauw acht tot tien seconden. Een kleurenbeeld op de Commodore Amiga kost enige tientallen seconden! In BASIC kan een MSX Video-computer een digitalisatie van een video-beeld maken binnen de seconde! Er zijn tegenwoordig ook andere systemen die ook heel snel en goed beelden kunnen digitaliseren, maar daar moet erg diep voor in de buidel worden getast. Denk hierbij aan de INTEL Digital Video voor de AT en de nieuwe NeXT computer van Steven Jobs. Maar nu praten we over systemen waarbij de vraag komt kijken of we er wel een hypotheek op kunnen krijgen. MSX BASIC had nooit een video-beeld kunnen digitaliseren als de MSX hardware niet zo fantastisch snel was geweest. In dit geval is het dan ook zo dat het verschil tussen

MSX BASIC en machinetaal in snelheid bijna niets uitmaakt.

Toch is MSX BASIC een heel erg krachtige BASIC, de oorsprong ervan ligt bij Microsoft. Maar bij het opzetten van MSX BASIC is weldegelijk goed rekening gehouden met toekomstige uitbreidingen. En omdat er eerst is nagedacht en daarna pas is begonnen was het mogelijk om de uiterst 'krachtige instructies die later zijn ontwikkeld toe te voegen.

Een DP-stempel is een COPY-plaatjes.

In MSX BASIC 1.0 bestaat COPY alleen als HOOK, elk gebruik geeft een foutmelding. Pas als er gebruik gemaakt wordt van disk-BASIC 1.0 (of hoger) bij MSX-1 dan heeft het CO-PY statement pas een functie. Een HOOK is een systeem om als een commando wordt gebruikt de computer vooraf of achteraf ook nog iets anders te laten doen. Meestal is dat niets. Maar dat kan eenvoudig softwarematig worden veranderd. In MSX disk-BASIC kan copy als volgt worden gebruikt:

# 50 COPY "A:TEST.BAS" TO "B:TEST23.BAS"

De betekenis van deze ene regel BA-SIC is eenvoudig, het file op de schijf in drive A: met de naam TEST.BAS moet worden gekopieerd naar de disk in drive B:, maar daar moet het met onder een andere naam worden weggeschreven. Het wijzigen van de naam tijdens het kopiëren is een aardigheidje. Ook is het zo dat de naam van het kopie-file mag worden overgeslagen.

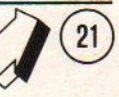

Er kan dus worden volstaan met "B:". Verder is het mogelijk om hele groepen met file te kopiëren. Bijvoorbeeld als de beginletter of letters het zelfde zijn. Voorbeeld:

# 50 COPY "A:TE\*.\*" TO "B:"

In MSX BASIC 2.0 (en hoger) is er de mogelijkheid om illustraties van beeld naar disk te schrijven. Voorbeeld:

# 70 COPY (100,110)-(150,170) TO "TEST.COP"

In dit voorbeeld wordt er vanuit gegaan dat de computer in een grafisch scherm staan en dat de diskdrive is aangesloten. Als er achter de coördinaten een waarde wordt opgegeven dan is dat om aan te duiden uit welke pagina de illustratie moet komen, dat kan voor SCREEN 7,8,10,11 en 12 pagina <sup>O</sup> of <sup>1</sup> zijn, en voor SCREEN 5 en 6 kan dat 0,1,2 of 3 zijn. Vb:

# 70 COPY (10,10)-(200,20),2 TO "VIS.STP"

De extensie van de filenaam is voor illustraties niet vast omschreven. Het is mogelijk om daarvoor COP te gebruiken om aan te geven dat het een "COPY-plaatje" is en geen "BLOADplaatje". Gebruik daarom niet de extensie PIC want dat zou verwarring scheppen! Voor SCREEN 6 is er wel duidelijk een voorgeschreven extensie; namelijk STP. En dat is het gevolg van Radarsoft die met Dynamic Publisher daar mee begonnen is. En omdat ook andere programma's volgens de normale MSX manier deze stempels kunnen lezen en schrijven

verdient dit navolging. Een stempel van DP is dus niets meer of minder dat een COPY plaatje van SCREEN 6 waarin niet meer dan twee kleuren zijn gebruikt.

Om deze stempels op andere computers te kunnen gebruiken moet er vaak eerst een bewerking op worden toegepast. Dit komt door het feit dat voor de MSX computers er duidelijke standaarden zijn en men in het verleden bij andere systemen maar een beetje heeft aangemodderd, een beetje in de trant van "elk programma zijn eigen file-formaat". Dynamic Publisher op de PC kan de stempels van Dynamic Publisher van de MSX niet lezen. Wel kan de PC SCREEN 8 BLOADplaatjes lezen en omzetten naar zwartwit. Als U de stempels van DP van de PC wil gebruiken op MSX moeten deze ook eerst worden bewerkt.

Een stempel of COPY-plaatje kan van elk gedeelte van het scherm naar disk worden geschreven of van disk naar het scherm. Wel moet er op worden gelet dat het buiten het zichtbare gedeelte van het beeldscherm vallen van het plaatje ertoe leidt dat dat gedeelte niet wordt ingeladen. Dus een plaatje van 100 pixels breed dat op 50 pixels afstand van de rechterkant van het beeld wordt ingeladen wordt maar voor de helft getoond. De rest verdwijnt in het niets. Dit geld ook voor het kopiëren van gedeelten van het beeld naar onder beeldlijn 212. Het BASIC-statement COPY beschermt dit bovenste gedeelte van het V-RAM omdat daar ondermeer de tabellen voor SPRITES en kleurenpalet worden bijgehouden. En deze zouden door een onbedoelde actie

gevuld kunnen worden met abracadabra. De tegenhanger van het BASIC COPY-statement in machinetaal kent deze begrenzing niet! Daarvoor zijn twee redenen, allereerst kan de machinetaal-programmeur eerst alles op papier uitrekenen, en ten tweede is het zo dat er een paar dingen extra mogelijk zijn. De BASIC programmeur kan ook COPY plaatjes in het hoge V-RAM gedeelte krijgen, maar dan moet er gebruik worden gemaakt van VDP-instructies. Op zich kan het aardig zijn, maar het is niet voor niets dat de makers van MSX BASIC deze begrenzing hebben ingebouwd. Het is dus geen BUG zoals ooit wel eens is verteld.

In MSX BASIC 2.0 en hoger kan ook een illustratie van het beeld naar een array in het geheugen worden gekopieerd. Daarvoor moet eerst deze array worden gedimensioneerd, maar dat spreekt voor zich. Indien er disk-BASIC 1.0 of hoger aanwezig is mag deze array dan eventueel weer naar disk worden geschreven. Voorbeeld:

> **10 SCREEN 6**  $20 \text{ VDP}(24) = 50$ 30 LINE (5,5)-(30,30),12,BF

610 DIM  $R\%$ (50,50) 620 COPY (10,10)-(40,20) TO R% 630 FOR P=0 TO 240 640 COPY R% TO (10+P,10+P) 650 NEXT P

### 900 GOTO 900

Bij het RUNnen van het programma zullen U een paar dingen opvallen. Het beeld verspringt, dat komt door VDP(24). Let niet op de balk met

onzin onder in het beeld. Deze onzin staat daar omdat BASIC dat gedeelte van het scherm niet schoonmaakt met CLS omdat daar doorgaans tabellen en het kleurenpalet staan. Het verspringen van het beeld is met opzet gedaan, enwel om U de werking te laten zien. Het vierkantje wordt steeds over de vorige heen geplaatst. Daarom ontstaat er een schuine streep. Echter in het begin gaat de schuine streep rustig door de benedengrens! En dit was door BASIC afgeschermd. Welnu in BASIC wordt er niet uitgerekend of een illustratie die wordt verplaatst door middel van het kopieren vanuit een array naar beeld door de tabellen heen zou kunnen gaan, maar alleen of de begin coördinaten te hoog zouden kunnen zitten. Dit lijkt half werk maar dit is gedaan vanwege de snelheid. De vreemde knik komt dus doordat de Y-as door BASIC niet meer wordt verhoogd en de X-as wel. En U ziet, er kan dus wel een stukje buiten het zichtbare gedeelte van het beeld worden gekopieerd.

### De array grootte.

Nog iets om naar te kijken, de array bestaat uit integere getallen, elke pixel (beeldpunt) kan slechts hooguit een byte gebruiken (in SCREEN 8,10,11 en 12). Toch bevat de array getallen hoger dan 255, en dat komt door het volgende, de array wordt gevuld met gegevens, en niet elke beeldpunt krijgt een word  $(1 \text{ word} = 2 \text{ Byte}, \text{ in MSX})$ BASIC wordt een integer getal met 16 bit opgeslagen in het geheugen). Twee beeldpunten krijgen samen <sup>1</sup> word. Er wordt dus geen ruimte verspild. Als de array achteraf per getal wordt beke-

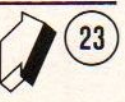

ken dan zult U zien dat er toch regelmaat in zit. Nog iets over het dimensioneren van de array, het aantal bytes dat daarvoor nodig is: de hoogte in pixels maal de breedte in pixels, tel daarbij nog een 4 op. Dit laatste is er voor om ook in de array op te slaan hoe de breedte en hoogte verhoudingen zijn van het plaatje als dit weer naar disk of scherm wordt verplaatst. Deze berekening geld voor SCREEN 810,11 en 12. Omdat een array minimaal integer kan zijn en integer altijd twee byte per element reserveert kan het aantal door twee worden gedeeld. In SCREEN <sup>5</sup> en <sup>7</sup> waar elke pixel slechts 1 nibble  $(= 4 \text{ bit})$  gebruikt  $(=$ 16 kleuren) delen door 4. In SCREEN 6 zijn maar 4 kleuren, dus per pixel slechts 2 bit nodig, daarom mag het aantal te reserveren plaatsen in de array dus door 4 worden gedeeld. Is het aantal niet deelbaar door twee of vier dan moet er naar boven worden afgerond. Vindt U dit te moeilijk, neem dan gewoon een redelijk groot stuk, er is RAM genoeg.

# Een beetje theorie.

Een bit is een stukje geheugen waarin een 0 of een <sup>1</sup> kan worden opgeslagen. Als we 4 bit naast elkaar hebben dan heet dat een nibble. Als we <sup>2</sup> nibbels hebben is dat samen <sup>1</sup> Byte (=8 bit). Op hun beurt vormen 2 Byte weer samen 1 word  $(= 16 \text{ bit})$ . Om bij de afkorting duidelijk te maken of we met bits of Bytes te maken hebben worden Bytes altijd met een hoofdletter geschreven. Met als millimeter met een kleine letter en Megaton met een grote letter wordt geschreven. Als het voluit wordt geschreven hoeft het gebruik van een hoofdletter eigenlijk niet maar bij de afkorting is het noodzakelijk. Bytes is dus een omschrijving van 8 bits, 16 bits worden dus weergegeven in words. Als een computer fabrikant beloofd een 16 bits machine te leveren en er zit 640 kB geheugen in dat is dat maar 320 kw (kilo-word). Met andere woorden U wordt beet genomen! Of de machine is in feite 8 bits of bij het beschrijven van het geheugen moet de processor alles in tweeën splitsen. Het resultaat is en blijft halfbakken werk. Twee words samen vormen een Bigword (=32 bit) en dat wordt ook wel Long-word genoemd. Echter dit zult U in de praktijk niet vaak tegenkomen. Er zijn 64 bit processoren maar die zitten in computers in laboratoria en universiteiten, duur en zeldzaam.

### Verder met de arrays.

Als eerste vier bytes in de array worden twee words geschreven, het eerste is de breedte in X-richting en de tweede in Y-richting. De files op disk zijn ook zo opgebouwd. Door het uitlezen van de eerste vier bytes kan worden opgemaakt wat de breedte en hoogte van het COPY-plaatje is. De eerste Byte is de lage Byte van het word van de breedte, dan volgt de hoge Byte. Als derde Byte is er de lage Byte van de hoogte gevolgd door de hoge Byte. In de praktijk zullen er zeer weinig plaatjes zijn die hoger zijn dan 212 pixels, maar het is mogelijk en er is voor de toekomst al rekening mee gehouden. Indien er een copyplaatje dat het gehele scherm in interlace-mode gebruikt naar disk zou worden geschreven zou dat maximaal (SCREEN 7) 512 x 424 pixels kunnen zijn, een flinke 108 kB op disk dus. In

BASIC is een plaatje van dit formaat niet meer zonder kunstgrepen te herbergen.

Bij het kopiëren van een illustratie uit een array naar het beeldscherm of van een file naar beeldscherm kan een richting worden opgegeven. Er zijn vier richtingen 0,1,2 en 3. Met 0 wordt er niet gedraaid of gespiegeld. Met <sup>1</sup> wordt er gespiegeld. met 3 wordt het beeld op de kop gezet. En tenslotte met <sup>2</sup> wordt het beeld zowel op de kop gezet als gespiegeld, oftewel 180 graden gedraaid.

Dit is het beste aanschouwelijk te maken op het beeldscherm. In het voorbeeld wordt array R naar beeldschermpositie 10,10 (pagina 0) verplaatst. U kunt zelf wel verder experimenteren.

# 90 COPY R%,2 TO (10,10),0

U zult zien het is geen roteren, maar het verschil tussen van links naar rechts, of van rechts naar links opbouwen van de beeldlijnen van het copyplaatje. Ook kan er dus ook verticaal iets veranderd worden en dat kan dus ook in combinatie met links/rechts. Het altijd zo dat de eerste beeldpunt op de aangegeven coördinaten komt te liggen en dat de twee de pixel daar dan doorgaans rechts van komt te liggen maar als de programmeur dat wil ook wel eens links van de eerst. De tweede regel van het copy-plaatje wordt doorgaans onder de eerste weergegeven. Maar ook in dit geval dus als de programmeur het wil ook wel eens er boven.

Tot slot.

Al deze uitsterst krachtige BASIC statements zijn beschikbaar voor de BASIC programmeur. De machinetaal programmeur hoeft niet op moeilijke wijze in de ROM te "springen" er zijn VDP-instructies. En er is een tabel met welke waarden de registers moeten worden gevuld om het zelfde te doen. En ondanks dat MSX BASIC heel snel is kan er toch nog een snelheidswinst worden behaald.

- 10 SCREEN 8: COLOR,255: SET VIDEO 1: COPY SCREEN
- 20 GOTO 20

Dit bovenstaande stukje BASIC herkent iedereen als het programmaatje om op Video-computers een videobeeld te laten digitaliseren, de Amerikanen zouden hebben gezegd, "Commodore Eat Your Hart Out!"

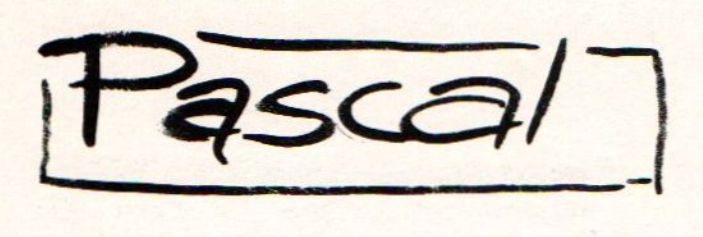

gebruiken zoals \*, +, —, /. We komen hier later uitgebreid op terug.

#### WRITELN en WRITE STATEMENT

Met dit statement kunnen we<br>iets afdrukken op het<br>beeldscherm. Als we alleen<br>tekst willen afdrukken staat<br>de tekst tussen aanhalingstekens en haakjes.

Voorbeeld:

WRITELN('m heeft de waarde');

resultaat <sup>m</sup> heeft de waarde

Willen we nu de waarde van een variabele afdrukken dan laten we de haakjes weg.

voorbeeld:

<sup>m</sup> heeft de waarde 5.

WRITELN(m);

resultaat<br>5 -----

We kunnen dit ook combineren.

Voorbeeld:

WRITELN('m heeft de waarde', m);

resultaat m heeft de waarde 5

Als we twee keer onder elkaar het statement WRITELN schrijven, komt het resultaat ook onder elkaar te staan.<br>Willen we het achter elkaar statement WRITE gebruiken. hebben dan moeten we het Voorbeeld:

WRITE(' <sup>m</sup> heeft de waarde'); WRITE(m)

resultaat m heeft de waarde 5

WRITE zorgt er voor dat het<br>statement wat daar op volgt op dezelfde regel komt te staan als het WRITE statement. WRITELN zorgt er voor dat de cursor na het uitvoeren van het statement op de volgende regel geplaatst wordt.

#### READLN STATEMENT

Het READLN statement vraagt alleen om een ingave. Je kan meerdere variabelen invoeren. Maar dan moet er in het<br>statement ook meerdere ook meerdere<br>staan. Op dit variabelen staan. Op dit<br>statement komen we nog statement komen uitgebreid terug.

Het is de bedoeling dat je wat gaat spelen met de gegeven statements. Om wat te oefenen zullen we een paar vragen geven die je als je het verhaal goed gelezen hebt moet kunnen maken.

#### Opdracht

1. Schrijf een programma dat meters omzet in centimeters.

2. Schrijf een programma dat om drie getallen vraagt en de som weergeeft op het scherm.

3. Schrijf een programma dat om twee ingaven vraagt (m en s) en de volgende berekening uitvoert.

 $a=m+(m*s)+67/s$ 

- door Rolf Bijl.<br>------------------

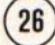

# MAN EN PAARD

Een nieuwe rubriek in MSX Mozaik, en hierin worden spijkers met koppen geslagen. Spijkers die soms eerst op laag water zijn gezocht. U kunt aan Uw water aanvoelen dat in deze rubriek de onderste steen boven moet komen. We hopen dan ook ons steentje bij te kunnen bijdragen aan de verduidelijking van tal van zaken. En U weet zaken zijn als kruiwagens, je moet ze voortduwen om vooruit te komen. Want zelfs stilstand is vooruitgang, dat wil zeggen als je de berg nog op moet.

In het verleden zijn in de "wetenschap" tal van fouten gemaakt, een aderlating was goed tegen zwakte en tabac was goed tegen ademhalingsmoeilijkheden.

Ook in de recente "wetenschap" menen mensen met de natte vinger te mogen werken. Als men een positie in het leven heeft bereikt mag men de vreemdste uitlatingen doen, "Mensen met een plat voorhoofd hebben een misdadige aanleg".

Ook in de journalistiek slaat men wel eens de plank mis, was het niet een Max Blokzijl die toch stellig in de overtuiging leefde dat ons heil uit het oosten kwam. Of de roddel-journalist die heel zeker wist dat de zangeres niet ziek was maar zich aanstelde. Ik noem in dit geval geen man want de "journalist" leeft nog.

Nog erger wordt het als journalisten op de stoel van wetenschappers gaan zitten, en dan in de stellige overtuiging dingen gaan beweren waarvan

alleen zij overtuigd zijn. Ik noem in dit geval man en paard. Ik moet hierbij aan de film "An Officer And A Gentleman" denken, met Richard Gere in de hoofdrol. "Waar kom jij vandaan?", "Uit Minnisota.", "Uit Minnisota, SIR! Er komen maar twee dingen uit Minnisota, Stieren en mietjes [steers & queers], en draag jij horens ?", "No Sir!", "Nou dan zul je wel een mietje wezen!" Het leuke van de mop is dat deze in de film twee keer wordt verteld, een keer aan het begin en een keer aan het eind. Al leen de plaatsnaam verschilt. Zo kunt U deze mop ook zelf gebruiken.

Welnu Man en Paard; Diane Vandions, het klinkt niet erg mannelijk dus zal het wel een vrouw zijn. Wie is Diane Vandions of liever gezegd wie zou Diane Vandions kunnen zijn! Diane is de redacteur van MSX Bytes. Onze zegsman die liever onbekend wil blijven vertelde ons dat er in de wandelgangen wordt gefluisterd dat Vandions de meisjesnaam van Diane is, en sinds haar huwelijk heeft zij een andere achternaam, althans zo gaat dat doorgaans. Ook de man waarmee zij al jaren gelukkig is getrouwd gebruikt zijn liever zijn eigen achternaam. Op zich niet zo vreemd als je ega wonderbaarlijke uitlatingen doet.

Wat is MSX Bytes? Of wat zou MSX Bytes volgens eigen pretenties kunnen zijn? Gezien de tussenkop is MSX Bytes een "maandelijks nieuws magazine voor MSX geïnteresseerden, freaks en fanaten". In het kadertje links-boven wordt het ook nog eens een "objectieve promotor voor MSX" genoemd. In feite is MSX Bytes een vel A3 papier en sinds kort twee vellen

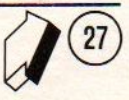

A3 papier, met keurig opgemaakte, keurig gezette teksten. En over die teksten wil ik het even hebben.

Er klopt geen moer van! MSX wordt gezien als een machine waar nog CP/M op gedraaid kan worden. Alsof er na 1983 nog een goed CP/M programma is uitgekomen. En alsof ik nog wil gaan leren hoe PIP werkt. Er zou geen MSX programma meer in de winkel liggen, maar dan is de uitkomt; CP/M, dan kan ik met Friday werken, en met dBase II (ook onder CP/M) en niet te vergeten Wordstar. Dat Wordstar exact de helft van het aantal mogelijke tekens van de MSX kan gebruiken wordt met de mantel der liefde afgedekt. Dat dBase II nog steeds bugs heeft wordt vergeten (merge twee bestanden en U bent een xaantal gegevens kwijt). Friday is een weeskindje want de makers hebben het opgegeven.

Er klop nog meer niet, in de uitgave waar ik het over wil hebben (jaargang <sup>1</sup> - nr 4) juli 1990, staat ondermeer te lezen, citaat:

"In Europa blijkt MSX-2 en MSX-2+ niet zonder meer uitwisselbaar te zijn, ondanks de MSX Standaard. Veel MSX programma's immers bedienen zich van de memory-mapper, die in de meeste MSX-2+ machines niet aanwezig is."

Taaltechnisch; wie "blijkt" in Europa: MSX-2 en MSX-2+, dus wie "blijken". Eigenlijk is het flauw om op taal-slakken zout te leggen, als dat ene woordje "en" in "met" was veranderd dan was het wel goed geweest. En nu computer-technisch; veel MSX programma's bedienen zich op de verkeerde wijze van de memory-mapper! In de MSX-standaard is vastgelegd hoe de mapper mag worden gebruikt, tevens is duidelijk aangegeven dat niet elke MSX2 een memory-mapper heeft, denk hierbij aan de Philips VG 8230, en de Sony HB 500p. In de "norm" voor MSX2+ computers is duidelijk opgenomen dat elke computer een memory-mapper moet hebben. Het is de fabrikant vrij om er meer geheugen in te stoppen, echter minimaal moet er 64 kB in zitten, net als bij MSX2.

Maar nee, niet zelf uitzoeken hoe het zit, schrijf een ander maar na, want in de vorige editie stond er ook al een stukje in MSX Bytes over het zogenaamde ontbreken van de memorymapper in de MSX2+. En weken daarvoor al hoorde wij een niet nader te noemen "drinkebroer" met kegel en lallende stem verkondigen dat de MSX2+ toch echt geen memory-mapper had. "Ja, groot nieuws en ze hadden dat zelf ontdekt!" Nou heb ik zo al mijn twijfels als ik een "Lodewijk van Avezaat' het evangelie van Bachus hoor verkondigen, en geen tijd om het glas met bessenjenever neer te zetten en ook geen tijd voor een pepermuntje voor de alcohol-dampen te maskeren. En U weet: is de drank in de man dan is de wijsheid in de kan. Je zal toch met zo'n man getrouwd zijn! Als de bessenjenever op is loopt de sherry gevaar!

Lieve Diane houdt je ver van deze figuren of denk zelf na. Het is voor een vrouw van deze tijd niet alleen belangrijk een positie in de maatschappij te hebben, maar het is ook

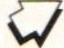

heel belangrijk om niet achter valse profeten aan te lopen. Het is namelijk heel eenvoudig om te testen of jouw computer een memory-mapper heeft of niet; type een kort BASIC programma in en voer dan op een lege het commando in: "OUT &HFE,2" dan is het listinkje weg, met "OUT &HFE,1" komt het weer terug. Ik zal uitleggen hoe het werkt, daar kun je iets van leren.

En Z80 kan 64 kByte RAM adresseren en verder nog 256 poorten voor 1/O-gebruik. Zoals afgesproken worden een paar lijnen voor I/O als extra lijnen voor het onderverdelen van gebieden in het geheugen worden gebruikt. Het te adresseren geheugen blijft nog steeds 64 kB maar het werkelijk te gebruiken geheugen wordt met elke bit uit de I/O verdubbeld! Bij de MSX computer is er de afspraak gemaakt om het Z80 geheugen in te delen in pagina's van 16 kB. Die pagina's mogen weer uit 16 verschillende sloten komen, ergens in de I/O zit een IC dat de vier sloten die elke MSX rijk is kan schakelen.

In elk van die primaire sloten zit (soms) weer een schakeling die dat weer kan onderverdelen in secundaire sloten. In elk (secundair) slot mag een memory-mapper zitten. In de praktijk kan dat niet omdat bepaalde sloten zijn gereserveerd. Denk hierbij aan het BIOS-ROM en de disk-controller. Voor MSX-1 geldt: vier primaire sloten, dit wordt meestal bank-switching genoemd. Bij de laatste MSX-1 modellen en bij zo goed als alle MSX2 computers is er ook sprake van secundaire sloten. Dit is in de begintijd van MSX2 niet aan iedere programmeur

duidelijk geweest. Hierin ligt dan ook de reden voor het niet altijd goed functioneren van bepaalde MSX-1 programma's op Mitsubushi en Spectravideo MSX-1 apparaten en bijna alle MSX2 computers.

Alles over bank-switching staat in het MSX Technical Data Book (uitgave Sony). Maar de programmeurs wisten het beter "al het RAM zat altijd in een slot". Met de bekende gevolgen.

Ook de memory-mapper wordt in het MSX2 Technical Hand Book van Microsoft uitgelegd (uitgave Microsoft / Microsoft Far East). Veel programmeurs wisten het beter en gingen hun's eigens weegs "Niet kijken of er wel RAM in de mapper zit, gewoon blazen, gaat alijd goed!" Daarom werkt Sony 256 kB MSX2-software niet op Philips 128 kB MSX2, en Philips 128 kB MSX2 software niet op de 64 kB Sony HB500p.

Kortom Diane, ik hoop dat je zelf jouw eigen mening zult gaan bepalen aan de hand van zelf uitgevoerd onderzoek of dat je de informatie haalt uit een meer betrouwbare bron. Laat je niet leiden door valse profeten en drinkebroers. Want aan een Henk van der Meijden hebben we genoeg! Het is niet duidelijk wat het echte doel van de stichting is. Of wie er in het bestuur zitten Tevens kan niemand rechtstreeks worden benaderd er worden geen telefoonnummers vermeld en er is alleen een postbus. Lezers van Mozaïk die interesse hebben in MSX Bytes kunnen dit aanvragen bij Stichting TIM-2, postbus 668, 2300 AR Leiden.

29

TELETExT

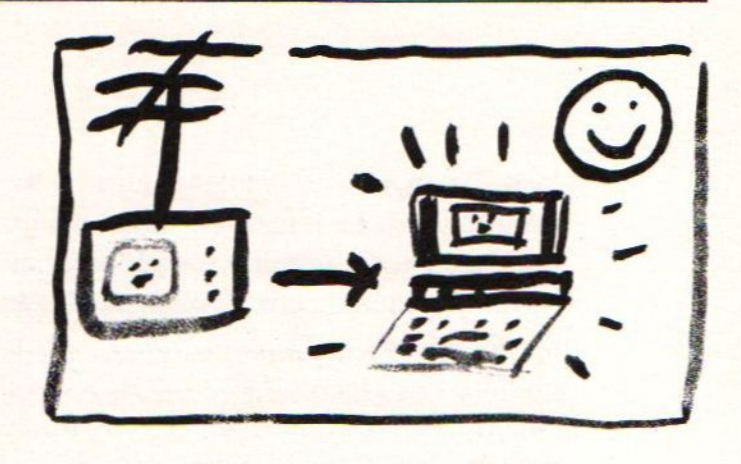

#### MSX VIDITEL INTERFACE

Veel mensen hebben thuis een televisietoestel met teletext, leuk voor het weer of om te zien of het vliegtuig van vrienden of familie al is ge- land. Ook is er informatie is meer van belang voor de belegger. Sinds enige tijd experimenteert de NOS met een pagina met Basicode program- ma's op teletext. Het doel hiervan is dat de gebruikers<br>van Basicode de listings kunnen controleren als er<br>tijdens de radio-uitzending<br>iets mis zou zijn gegaan. Bij Komfa Electronics in Soest is ontwikkeld waarmee computer en TV kunnen<br>worden gekoppeld, de interface haalt de teletext informatie<br>uit het TV signaal en geeft<br>dat door aan de computer.<br>Hierdoor zijn er plotseling<br>tal van mogelijkheden bijge-<br>komen. Als eerste natuurlijk<br>het inlezen van de pagina's met Basicode programma's. Maar ook is het mogelijk al het<br>laatste nieuws op te slaan van<br>de hele dag en 's-avonds bij thuiskomt een electronisch a-<br>vondblad te lezen. De beurs-<br>berichten kunnen worden ingelezen en worden opgeslagen, later kunnen deze gegevens met elkaar worden vergeleken en<br>dan kan de belegger zijn beslissing maken. Met andere<br>woorden er gaat een wereld woorden er gaat een open.

30

De interface is ontwikkeld<br>door Komfa Electronics uit door Komfa Electronics door Komfa Electronics uit<br>Soest, en dit is gebeurd in samenwerking met de NOS af-<br>delingen SCOOP en Teletext delingen SCOOP en (SCOOP is dat wat voorheen Hobbyscoop was). Voor de software om het geheel te laten werken is het Hilversumse bedrijf Unisoft verantwoordelijk. Het geheel is opgezet rond enkele IC van Philips, rond enkele IC van Philips,<br>aan de interface wordt een<br>video-signaal aangeboden. De video-signaal aangeboden. De Philips Teletext IC halen de<br>data eruit, en deze wordt data eruit, en deze wordt<br>verstuurd door een eenvoudig kabeltje naar de MSX joystick<br>poort. De data-overdracht is poort. De data-overdracht is standaard met de naam I2C-bus. Die standaard wordt voorna-<br>melijk gebruikt in professionele video-apparatuur. De overdracht is serieel, dus er kan met een ader voor data worden gewerkt en een massa. Verder is er nog een ader voor klok-puls. Deze wordt verder ook gebruikt op Personal Computers (volgens de het altijd een lossen kaart<br>die in een van de slots moet<br>worden gestoken. De Komfa worden gestoken. Teletext interface werkt ook op de IBM PC, Commodore Amiga en Atari ST, echter bij de MSX computer behoeft er geen spe-<br>ciale adaptor te worden ge-<br>kocht om de boel aan te<br>sluiten. Kabeltje in joystick<br>poort twee, disk met software poort twee, disk met en werken maar.

Het video-signaal dat de Komfa Teletext interface nodig heeft kan worden gehaald uit een TV-<br>toestel met video-uitgang. met video-uitgang.

# FIREHAWK

Firehawk is toch wel een van de mooiste geïmporteerde japanse programma's. Dit programma verenigt goede graphics, goede muziek en een op een eenzaam hoog peil staande spelkwaliteit. Daar komt nog bij dat in dit spel zo goed als geen woord Japans wordt gebruikt; alle keuze schermen zijn in het Engels net als de bekendste computerterm GAME OVER. Het spel heeft negen missions met elk een Boss of eindmonster. Omdat de meeste van deze eindmonsters nogal moeilijk zijn te verslaan geef ik hier enige tips om deze te verslaan.

MISSION 1: neem een shield en loop naar voren, knal vervolgens met je laser en je missiles de ogen kapot. Als dat gebeurt is neem je nog een shield en maai je de basis in het midden kapot.

MISSION 2: blijf rechts staan en schiet naar links met de laser; als het eindmonster op je afkomt neem je een shield en schiet je rustig verder.

MISSION 3: Er zijn hier drie openingen vlieg door de middelste opening op het eindmonster af en schiet met je laser en je missiles. Vlieg hierna met een boogje weer weg, anders krijg je een laser in je nek. Als het dood is loop dan niet over de overblijfselen want dan gaat er alsnog energie bij je af.

MISSION 4: vlieg rechtsboven rond terwijl je met missiles op het kanon aldaar schiet. Als deze vernietigd is schiet je de basis midden boven weg. Werk vervolgens linksom alles weg.

Als laatste de kanonnen en de basis onder. Deze vernietig je door wat met flashers en missiles te strooien. Schiet hierna een gat in de bodem en vlieg daar doorheen.

MISSION 5: neem een ECM en vlieg naar rechtsonder; vernietg daar het kanon. Werk langzaam omhoog en vergeet niet de draaiende aan de rechterkant te vernietigen want dan is het krachtveld weg en kun je ontsnappen naar...

MISSION 6: bij dit monster moet je wat rondvliegen, constant met je laser schieten en proberen de kogels te ontwijken.

MISSION 7: dit is een erg irritante want als je hem vernietigt hebt loopt je energie snel terug. Maar eerst moet je het eindmonster nog vernietigen. Dit doe je op de volgende manier: Eerst neem je een stopper en dan schiet je de twee rechter kanonnen kapot. Vervolgens neem je weer een stopper en schiet je het kanon rechts van de grote witte bol kapot met je missiles. Ga nu terug en schiet een paar kleine witte bollen kapot totdat je weer een zo groot mogelijke powerbalk hebt. Ga nu terug en schiet de grote witte bol naar de eeuwige bollenvelden. Schiet nu zo snel mogelijk een gat in de vloer,vlieg daardoor. Vervolgens vlieg je al schietend naar rechts.

MISSION 8: een moeilijke. Vlieg er met een zo groot mogelijke bocht omheen en als je een gat ziet vlieg daar dan zo snel mogelijk in, schiet en meteen weer weg. Herhaal dit net zolang totdat het eindmonster dood is.

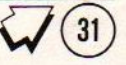

MISSION 9: als je weet hoe deze moet is het de makkelijkste van de negen. Je moet van links naar rechts vliegen op zo'n hoogte dat je de rode bol raakt. Als zijn kogels je bijna raken ga je wat omhoog en herhaal je dit van rechts naar links.

Als deze Boss dood is komt er een grote robot op het scherm. Je moet proberen eerder bovenaan het scherm te komen dan hem. Je moet hem namelijk in zijn achterhoofd raken. Met een paar missiles is hij kapot. Was je echter niet zo snugger om eerder boven te zijn dan hem dan moet je eerst nog een stuk uit het plafond knallen zodat je over hem heen kunt.

Nu nog even met open mond naar de prachtige einddemo kijken en we kunnen (eindelijk) weer eens gaan slapen.

Ben Driesenaar

#### The fighting WOLF

Voor de vechters onder ons komen er heel veel nieuwe spel- len uit. Als eerste kwam ons The fighting WOLF in handen.<br>Deze was rechtstreeks uit Ja-Deze was rechtstreeks uit Ja-<br>pan geïmporteerd. Nu zijn wij pan geïmporteerd. Nu zijn geen vechters, maar dit spel is echt moeilijk. Vooral om de stoten en slagen onder de knie te krijgen. Toen we uitein-<br>delijk het eerste veld voorbij<br>waren zagen we in eens een waren zagen we in eens een<br>schitterende tekening. Deze<br>was zo mooi omdat de rest zo was zo mooi omdat de rest zo<br>tegen viel. De vechters bazen tegen viel. De vechters bazen<br>waren voor MSX2 normen onder waren voor MSX2 normen onder<br>de maat. De hoofdjes van deze vechters bazen waren helemaal<br>wit. De ogen waren de pro-<br>grammeurs helemaal vergeten. Laat staan de neus waar je<br>toch herhaaldelijk op moet<br>slaan was er niet. Er moeten<br>tegen standers verslagen worden die zowel mannelijk als<br>vrouwelijk zijn, tevens moeten<br>er monstertjes (of zijn het kleine jongentjes?) verslagen<br>worden.

De doos is netjes Japans met<br>een leuke voorplaat. De acheen leuke voorplaat. De ach-<br>terkant geeft al een indruk hoe het spel er uitziet, hieraan kun je zien hoe eerlijk de Japanners zijn, dus geen Amiga foto's.

CONCLUSIE: Een warme aanbe- veling voor de kopieerders, niet. Maar voor de normale<br>speler is dit spel vast niet bedoeld. Zeker als we de prijs<br>in aanmerking nemen, hoewel<br>dit spel in Nederland nog goed<br>koper is dan in japan. (6800 koper is dan in japan. YEN)

> Importeur MSX CENTRUM tel 020 - 16 70 58. PRIJS 75,-

## TIPS EN TRUUKS deel 14.

Terug van weggeweest is hier weer de rubriek met slimme trucjes en handige tipjes. Vragen en problemen kunnen weer worden opgestuurd, denk er wel even bij na dat er een nieuw redactie- -adres is. De zomer is alweer lang voorbij en veel mensen zijn veranderd van omgeving, scholieren zitten nu een klas hoger of zijn stage gaan lopen of juist daar weer mee klaar. Het eerste probleem heeft met dat laatste te maken.

Waarom kan de IBM AT op het werk mijn MSX diskettes (Philips NMS 8235) niet lezen? Oftewel hoe compatibel is de IBM-AT met MSX.

Een vreemde vraag lijkt het maar wat velen niet weten is dat MSX een voorloper is en dat velen in de industrie onbewust MSX achterna lopen. Zo begon MSX in 1983 met het gebruik van cursor-toetsen, HOOK's, het BIOS en interrupts. En op dit moment bestaan er geen computers meer zonder. Ook begon MSX met 3,5" diskdrives die door Sony waren ontwikkeld, later zijn ook IBM en de klonenmakers daartoe overgestapt. Sinds een jaar of twee behoort de SCSI-harddisk tot de standaard voor MSX en bij andere computer systemen komt men er nu ook achter dat vreemde standaarden op den lange duur niet voldoen, en incompatibiliteit is uit den boze!

Toen Microsoft in 1983 bezig was met de ontwikkeling van diskdrives voor MSX is er een norm vastgesteld. Elke diskdrive wordt volgens een bepaald systeem aangesloten. Elke diskette

wordt volgens een bepaald systeem beschreven zodat uitwisseling optimaal mogelijk is. Omdat Microsoft zowel de Disk Operating Systems voor IBM (en klonen) als MSX heeft ontwikkeld is het niet vreemd dat beiden als twee druppels water op elkaar lijken. Iets wat goed werkt moet men beslist niet veranderen. Nadat Microsoft MSX-D-OS en MSX disk-BASIC had ontwikkeld is Microsoft door gegaan met het verder door ontwikkelen en foutvrij maken van MS-DOS. Denk maar aan de versie nummers 3.10 3.11 3.30 enz.

Om uitwisselbaarheid te garanderen heeft elke diskette een herkenning aan het begin, zodat de computer die leest weet met welke formattering de computer die de diskette heeft beschreven heeft gebruikt.

Dit is historisch zo gegroeid. Want vroeger kon een diskette slechts 160 kB aan gegevens bevatten. De verbetering van het magnetisch materiaal van de diskettes maakte het mogelijk daar zonder problemen 180 kB van te maken. Later heeft men diskdrives uitgerust met niet <sup>1</sup> maar 2 koppen, daarop werd de hoeveelheid data die er op kon verdubbeld, dus <sup>320</sup> kB of 360 kB. Een volgende verbetering was het gebruikmaken van een betere kop die het mogelijk maakte sporen met gegevens dichter op elkaar te zetten. Alweer een verdubbeling van opslagcapaciteit n.l. 640 kB of 720 KB. Er kan dus worden gekozen tussen 40 of 80 sporen, enkelzijdig of dubbelzijdig en <sup>8</sup> of <sup>9</sup> sectoren per spoor. Dit laatste is eigenlijk altijd 9 omdat die hele oude DOS versies toch niet meer gebruikt worden en diskettes die alleen geschikt zijn voor 160 kB niet

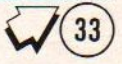

meer gemaakt worden.

Welgeteld zijn er dus volgens dit systeem 8 verschillende mogelijkheden. En officieel moet de MSX computer al deze formatteringen kunnen lezen en schrijven. Er is nog iets waarop gelet moet worden en dat is het diskette formaat: de oude 8" diskette, wordt niet meer gebruikt, beha bij CP/M systemen. De 5 1/4" diskette, is verouderd maar wordt nog gebruikt bij PC's, officieel heten deze dingen mini- -diskettes, en de familiaire naam is "floppy". En de meest gebruikte en ook goed van kwaliteit is de 3 1/2" diskette of met andere woorden de micro-diskette. De naam "floppy" is in dit geval niet op zijn plaats. De diskette maakt namelijk helemaal geen floppy-geluid en buigzaam is deze evenmin. Het is toch al zo dat de naam floppy alleen nog maar gebruikt wordt door mensen die er bij willen horen en daarom heel trendy HIP willen zijn.

Totaal ongebruikt zijn 3" en 2,8". De 3" is mislukt omdat slechts een fabri kant er achter stond, de hele partij is toen verkocht aan Amstrad die dat toepaste in zowel de CPC464 als de Sinclair Spectrum 3+. Gelukkig wordt dit niet meer gemaakt. De 2,8" Quick- -disk is ook al geschiedenis en dat komt door de manier van opslag. Slechts 64 kB kon op een QD, en dan nog alleen sequentieel. Dat houdt in alle informatie stond op een spiraalvormig spoor achter elkaar. Bij het uitlezen wordt aan het begin begonnen, alles wordt door de drive gelezen en slechts dat wat nodig is naar de computer doorgegeven. Ondanks deze tijdverspilling was de QD veel sneller dan de technisch vergelijkbare cassette-band.

De 2" disk is zo nieuw dat deze alleen in still-video camera's wordt gebruikt en in erg compacte portables, met andere woorden betrouwbaar maar duur. Software-matig bestaat er tussen deze formaten geen verschil, de computer kan niet zien of de aangesloten diskdrive <sup>5</sup> 1/4" of <sup>3</sup> 1/5" is. De 8 formatteringen en de 2 nog in gebruik zijnde formaten maken het dus mogelijk dat de MSX, AT's en gewone PC's dus kunnen gebruik maken van 16 verschillende diskettes of formatteringen.

Om het probleem nog groter te maken maakt men op de Atari ST en Apple Macintosh niet meer gebruik gemaakt van 9 sectoren per spoor met van 10 en 11. Op die machines kan er dus geen 720 kB maar 880 kB op een diskette worden opgeslagen. Op de AT is men verder gegaan, <sup>15</sup> sectoren per spoor; 1,4 MB per disk. Het resultaat is wel dat de leesbaarheid en uitwisselbaarheid wel eens de wensen over laat. Er moeten hiervoor speciale

High Density diskettes worden gebruikt, maar toch gaat het niet vlekkeloos. In theorie moeten alle moderne loopwerken de diskettes met ouderwetse formatteringen kunnen uitlezen en beschrijven. Het lezen gaat goed maar het beschrijven met een kop die de halve breedte heeft van vroeger gaat fout. Dat komt door het feit dat de halve-breedte kop ook maar de halve breedte van het spoor kan wissen om deze te beschrijven met nieuwe informatie. Direct teruglezen met de zelfde kop gaat goed maar met de oude brede kop gaat het fout, want deze ziet nog restjes van de oude

### informatie staan.

Terug naar de ontwikkelings tafel; Microsoft heeft in haar oneindige wijsheid besloten dat elke diskette een herkennings Byte in het begin van de diskette kreeg. Hiervoor is een tabel gemaakt.

Het typenummer is eenvoudig, het eerste cijfer geeft aan hoeveel sporen er op de diskette per kant staan (x10), een <sup>8</sup> staat dus voor 80 sporen per kant, een 4 staat voor 40. Het tweede cijfer staat voor hoeveel sectoren per spoor er zijn. Het laatste cijfer geeft aan hoeveel zijden er in gebruik zijn. Alle sectoren bevatten 512 Bytes. FATID is de herkennings Byte die in de boor-sector en in het begin van de FAT staat geschreven. FILES geeft aan hoeveel programma's e.d. er op de schijf kunnen staan, en FAT geeft aan hoeveel ruimte er voor tabellen is waarin word bijgehouden wat waar staat op de diskette.

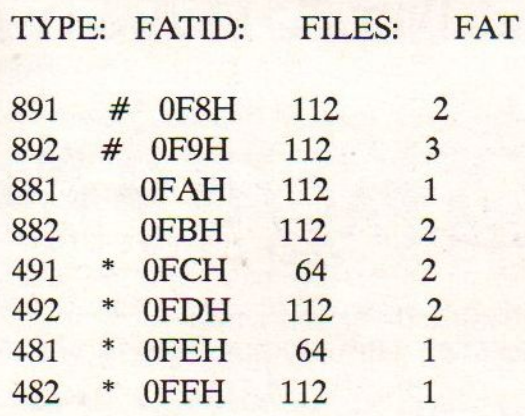

Deze herkennings Bytes zijn vastgelegd door Microsoft in 1983. De PC's toentertijd werkten doorgaans allemaal nog met 40 sporen drives. Toen was alles nog gelijk, alleen in de PC-tak begon men eerder met hard-disks, en daarvoor werd zomaar een herkennings Byte gepakt, bij toeval of eigenlijk per ongeluk nam men de aanduiding voor enkelzijdige 80 sporen diskettes. In de tabel kunt U dat zien; voor IBM PC-DOS en MS-DOS geldt de met # gemerkte FATID's zijn anders in gebruik n.l.:

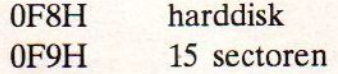

De met \* gemerkte FATID's zijn voor IBM PC en MSX gelijk en de niet gemerkte formats worden helemaal niet gebruikt in MS-DOS. Hieruit leren we dat er bij IBM en MS-DOS nooit rekening is gehouden met 80 sporen. De door Microsoft zelf gereserveerde aanduiding voor 80 sporen diskettes is door hen zelf ondergraven.

En het probleem dat AT's enkelzijdige MSX diskettes niet kunnen lezen komt daar van daan. De MSX disk heeft voor de AT de herkennings Byte die bij die AT wordt gebruikt voor hard- -disks. Ook staat in de boot-sector informatie (het BIOS parameter blok) die door de computer kan worden gebruikt, waarschijnlijk wordt dit pas in een later stadium geanalyseerd. En dat moet ook wel want dubbelzijdige diskettes worden wel goed gelezen ondanks dat die herkennings Byte in de AT ook foutief wordt gebruikt.

De oplossing is simpel; gebruik voor het schrijven van gegevens die door IBM machines (en Atari, Amiga en Macintosh) moeten kunnen worden gelezen alleen dubbelzijdig geformatteerde diskettes.

TELETEXT

Maar omdat niet elk toestel<br>zo'n uitgang heeft zal soms moeten worden overgegaan tot ware heeft zelf de helft van<br>het gebruik van een TV-tuner. 64 kB nodig en de rest kan het gebruik van een TV-tuner.<br>Ook kan het signaal van een Ook kan het signaal van een worden gebruikt voor opslag<br>video-recorder worden afge- van gegevens. Deze gegevens video-recorder worden afge- van gegevens. Deze gegevens<br>tapt. Het is dan wel zo dat kunnen daarna wel weer op disk het alleen mogelijk is als de worden bewaard om eventueel video-recorder geen band weer- later te worden bekeken. De<br>geeft. Want het is namelijk zo software is ook geschikt om geeft. Want het is namelijk zo software is ook geschikt om dat als een video-recorder een Basicode programma's geheel dat als een video-recorder een Basicode programma's geheel<br>TV-uitzending opneemt deze automatisch de de vele volgniet het hele signaal opneemt pagina's te kunnen lezen. De<br>maar alleen het belangrijkste, pagina's met gegeven kunnen op maar alleen het belangrijkste, pagina's met gegeven kunnen op de eerste beeldlijnen en de<br>laatste beeldlijnen worden laatste beeldlijnen worden bewaard, of in het prestel<br>overgeslagen. Dit is in het formaat (teletext-beeld) of verleden zo bepaald om op een gewoon als ASCII waardoor het<br>betrekkelijk langzaam lopende met elke tekstverwerker te betrekkelijk langzaam lopende met elke te<br>video-band toch voldoende te gebruiken is. kunnen opslaan. Er wordt veel meer beeld (hoger en breder) uitgezonden in Hilversum dan er in de huiskamer op de<br>beeldbuis zichtbaar wordt gemaakt. Er zijn video-recorders

(Grundig) welke ook het tele-<br>text signaal kunnen opnemen<br>maar dat gebeurd door middel EX dext signaal kunnen opnemen<br>maar dat gebeurd door middel<br>van een extra ingebouwde van een extra ingebouwde<br>teletext-decoder.

> De software voor de MSX compu-<br>ter is afgestemd op de eenvoudigste MSX2 computer. De soft-<br>ware heeft zelf de helft van kunnen daarna wel weer op disk<br>worden bewaard om eventueel het formaat (teletext-beeld) of<br>een gewoon als ASCII waardoor het

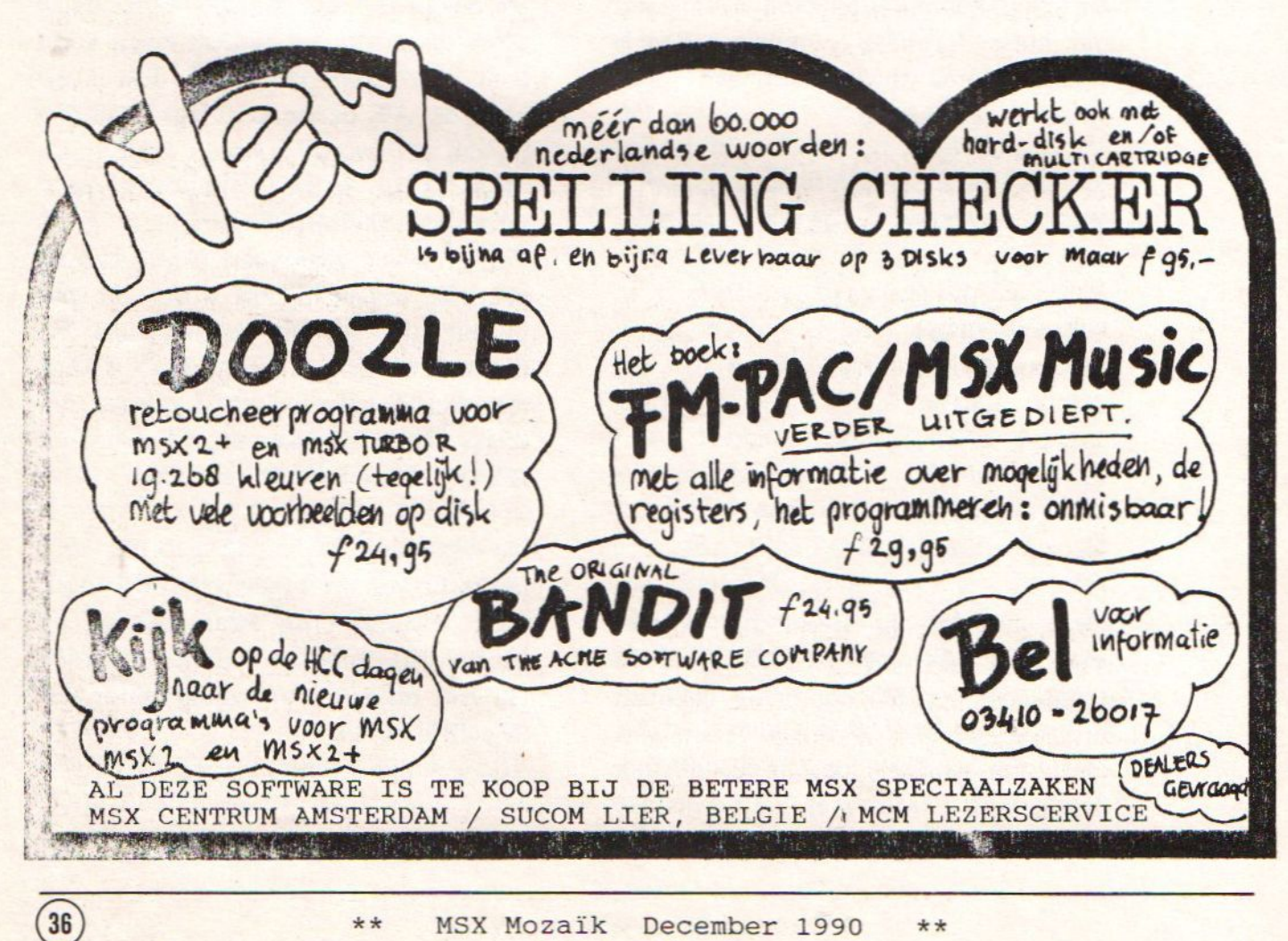

# TIME SHARING

Vaak wordt verteld dat met de MSX computer dingen niet kunnen die met bijvoorbeeld een PC wel kunnen. Deze kritiek is niet helemaal terecht, een PC (MS-DOS) met dezelfde mogelijkheden als een MSX-1 computer kost altijd nog twee tot vier maal zoveel. Een XT of AT met meer dan de 16 standaard kleuren; denk hierbij aan 512 kleuren (256 tegelijk) kost behoorlijk veel meer dan een MSX2.

Een synthesizer uitbreiding zoals MS-X-Music, standaard in MSX2+ ingebouwd of los te koop is als FM-PAC, kost veel minder dan bijvoorbeeld de Ad-Lib PC synthesizer-card (prijzen tussen f350,- en f500,-). De mogelijkheden komen overeen, 9 kanalen muziek, of 6 kanalen muziek met ritme. Nu is de prijs die men voor iets betaalt niet zaligmakend. Ook moet op kwaliteit worden gelet. Vaak zijn PC-spullen alleen maar duurder omdat het ontworpen is om te werken op zowel IBM PC's als klonen van dubieuze fabrieken uit verre landen. Ook is de prijs van PC spullen vaak hoger omdat er voor een "professioneel" publiek wordt gewerkt.

Video-digitizer audio-sampler graphic- -tablet muis lightpen optic-scanner en nog veel meer dingen zijn te koop voor MSX en voor PC en in mindere mate voor Amiga en Atari. Een ding is zeker, omdat de norm voor MSX computers nogal streng is zijn er geen uitschieters naar onder en naar boven. Een uitbreiding is daarom op te zetten volgens een vaststaand systeem. Er hoeft geen rekening te worden gehouden met hoeveel geheugen er in de

computer zit, of wat de klok-snelheid is. Omdat er wordt uitgegaan van een relatief lage klok-frequentie op de uitbreidings bus kunnen betrekkelijk goedkope en algemeen verkrijgbare onderdelen worden gebruikt.

De klok-frequentie van de standaard MSX computer is eigenlijk niet echt laag en ook niet hoog, in verhouding tot home computers is de MSX snel, in verhouding tot main-frames is de MSX, hoe kan het ook anders, iets minder snel. Tevens wordt het ontwerpen van een uitbreiding goedkoper omdat er in feite maar een versie van het MSX-slot is. Bij de PC en XT/AT zijn er de gewone PC-bus, de verlengde 32-bit bus (AT) en sinds kort zijn er ook nog de EISA- en MCA-bussen. De laatst genoemde is een ontwerp van IBM. En om gebruik te mogen maken van dit ontwerp of van de kennis van IBM of van het onderzoek moet er dik geld worden betaald. EISA is een ontwikkeling van dissidente fabrikanten die geen geld aan IBM willen betalen voor MCA, en zelf ontwerpen zijn gaan maken. Een voordeel van de EISA-bus is dat oude PC en AT-bus kaarten ook nog steeds passen, de nieuwe aansluitingen zitten heel vernuftig op langere lipjes dan de oude.

Wat ook de prijs van PC-uitbreidingen omhoog dwingt is het om de haverklap veranderen van het operating system. Telkens komen er weer fouten aan het licht, of moeten er voor nieuw bedachte mogelijkheden rare bokkesprongen worden gemaakt. Toen geheugen betaalbaarder werd zat MS-D-OS met de beperking van 640 kB. Bij het invoeren van hard-disks als opslag

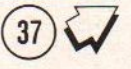

medium bleek MS-DOS een beperking te hebben op het gebied van de adresseerbaarheid. Het eerste werd opgelost door een nieuwe processor en een nieuwe versie van DOS, het tweede werd opgelost door hard-disks op te delen in kleinere stukken, de zogenaamde partities. Nu de processoren meer geheugen aankunnen zit men te denken aan multi-tasking. Daarvoor is MS-DOS niet geschikt, het belangrijkste geheugen zit onderin, bij de laagste adressen. Elk programma wil daar zitten. Elk programma is daar voor gemaakt. Een oplossing is bank-switching en dan het ene programma weg zetten in ongebruikt geheugen, het andere programma verplaatsen en in werking stellen. Het nadeel is; er werkt maar een programma tegelijkertijd, en er is maar een beeldscherm, een toetsenbord!

Volgens deze manier kan de MSX computer ook "multi-tasking", echter het is geen oplossing. De programma's lopen niet echt tegelijkertijd. Het voordeel zit hem alleen in het feit dat er "a la minute" kan worden overgeschakeld "du moment" dat het nodig is Voor de PC is de oplossing al duidelijk, weer een nieuwe versie van DOS, en de zoveelste versie van de processor is on-ontbeerlijk.

Voor MSX is er ook wel een oplossinkje mogelijk, reserveer een stuk van de memory-mapper voor opslag van data uit het video-RAM. Bij het omschakelen van het ene naar het andere programma worden de VDP (video display processor) instellingen tijdelijk opgeslagen, en weer ingesteld bij het terugschakelen, tevens wordt dan de V-RAM weer gevult met de juiste

data. Dan worden de segmenten van de memory-mapper omgeschakeld en klaar is kees.

Het is een oplossing maar echt lekker is het niet. Wie heeft een goede toepassing voor twee programma's in een computer? En wat is de tijdwinst? Dat waar grote mainframes wel eens voor gebruikt worden en in minder mate PC's en Amiga's en Atari's eigenlijk nooit is: Time Sharing. Als gevolg van

het ontbreken van een standaard ingebouwde klok is de Amgiga computer eigenlijk totaal onbruikbaar voor Time Sharing. Op dit punt staat de Amiga gelijk met MSX-1 en tal van andere home-computers. En toch kan het zo voordelig zijn.

Het is nuttig om uit te leggen hoe Time Sharing op de MSX2 en MSX2+ gebruikt kan worden. Eerst een beetje geschiedenis: In de jaren na de Tweede Wereld-oorlog waren er in in Engeland en de U.S.A. maar een paar computers. De grote Duitse wiskundige Prof. Dr. Zuse had al reeds lang voor de oorlog twee computers gebouwd (de eerste electrisch en de tweede electronisch). Echter zoals zo vaak uit de geschiedenis blijkt, de grootste historische blunders worden door mensen gemaakt die te stom zijn om te beseffen wat zij hebben gedaan. De eerste goed werkende electronische computer moest worden gesloopt voor de onderdelen. De electronen-buizen die uit de eerste computer kwamen werden gebruikt in vliegtuigen die prompt de Battle of Brittain hebben verloren. Wat Duitsland ook verloor was de slag om innovatieve techniek. Duitsland is er nooit meer bovenop gekomen. Nixdorf

wordt tegenwoordig zo ongeveer uitgesproken als "Nixdolf" omdat de Jappaners de "r" niet kunnen uitspreken. De eigenaar van Nixdolf, Siemens wordt in Japan helemaal niet benoemd omdat Siemens daar een scheldwoord is. Dezelfde Siemens zat met Philips in diverse Mega-bit projecten en we weten allemaal hoe Philips er voor staat. De Engelse en Amerikaanse computer-industrie die ooit uit de grond werd gestampt om in de oorlog geheime code's te ontcijferen leeft daarentegen nog steeds.

Okay, denk aan 1952, iedereen is gelukkig er is vrede en de zon schijnt. Er staat in de Verenigde Staten een computer ter grote van een gym-zaal, het vermogen wat de computer soupeert is dat van een middelgrote stad (in die tijd). Alleen voor hele speciale berekeningen wordt de computer gebruikt. Een boekhouding wordt nog met kaartjes en hele rijen administratief personeel gedaan. Als een bedrijf of universiteit een berekening wil laten maken moet dat van te voren worden afgesproken. Men gaat er van uit dat over een paar jaar er wel twee computers in de U.S.A. zullen zijn, een aan de oost-kust en een aan de west- -kust!

Ponsband, schrapkaartjes, terminals zonder beeldscherm, die goeie oude tijd. Nog voordat de termijn was verstreken waarbinnen men had verwacht twee computers in de hele Verenigde Staten te hebben stonden er al tien. Het jaar erop nog meer. Niet elk bedrijf kon zich een computer veroorloven, ondanks dat de prijs telkens lager werd. Het was dan ook niet de electronica die de hoge prijs bepaalde, maar het onderzoek over hoe en wat. Bijvoorbeeld men heeft ook eens ge experimenteert met analoge computers, gek eigenlijk maar als men het niet probeert weet je het niet. In de tijd voor de gigantische prijsverlagingen, en na de tijd waarin er alleen maar werd onderzocht en geëxperimenteerd was het duidelijk dat computers van groot belang konden zijn bij het uitrekenen van bijvoorbeeld de vorm van schepen en vliegtuigen.

Om voor een paar berekeningen een miljoenen kostende computer aan te schaffen, dat was te gek. Eerst werd er voor het uitvoeren van een berekening aangeklopt bij de fabrikanten van computers. Daarna ontstonden er gespecialiseerde bedrijven. Daar was processor-tijd te huur. Ook werden computers aangeschaft door twee of meer bedrijven samen. De kosten werden dan gedeeld. De naam van dit systeem is Time Sharing.

Time Sharing kan ook nu in 1990 nog worden toegepast. Een heel goed voorbeeld hiervan is het C.U.C. in Lelystad waar grote computers staan welke alleen maar gebruikt gaan worden als de bedrijven door een "ramp" zelf niet meer in staat zijn om de administratie te voeren. Let wel, bij dit bedrijf gebeurt doorgaans niets, niemand doet daar de administratie maar als een van de aangesloten bedrijven door een onvoorziene gebeurtenis bijvoorbeeld water-schade niet kan werken dan gaat een deel van het personeel naar het Computer Uitwijk Centrum en daar worden de programma's opgestart en worden de back-ups van de gegevens ingeladen en men kan weer aan het werk.

Even ter verduidelijking om verwarring te voorkomen; Het C.U.C. is het Computer Uitwijk Centrum in Lelystad. En dat heeft geen binding met De C.U.C. in Leiden. De C.U.C. dat is de "Computer Users Club" een stichting voor gebruikers van Spectravideo Computers.

Bij Time Sharing op de MSX moeten wij speciaal denken aan de duurdere computers b.v. de HB 900p of de NMS 8280, of de computers die minder makkelijk te koop zijn; Panasonic Al WSX MSX2+. In clubverband kan zo'n apparaat worden aangeschaft, of bijvoorbeeld twee broers samen. Dan wordt er afgesproken wie op welke dag de computer mag gebruiken. Het voordeel van de ingebouwde klok komt ook nu goed naar voren, er zijn programma's die de alarm-tijd gebruiken. En dat kan van groot gemak zijn als er is afgesproken om bijvoorbeeld op de helft van de dag te wisselen.

Het is wel leuk om te weten dat de berekeningen die vroeger dagen hebben gekost, nu op een MSX-1 kunnen worden uitgevoerd in een fractie van de tijd.

#### PROFESSIONEEL

Veel mensen praten over pro-<br>fessionele programma's maar<br>weten beslist niet waar ze weten beslist niet waar ze<br>over praten (schrijven). Deze over praten (schrijven). Deze<br>mensen noemen alle programma's die ze zelf niet begrijpen<br>professionele programma's. Dit<br>is echter niet zo. Om een<br>voorbeeld te geven van wat<br>professioneel is, heeft de Heer Van Omeren als voorbeeld gegeven: een personen wagen is<br>een universele toepassing van een universele toepassing een auto, en een vrachtauto is een professionele toepassing.

Wat we tot nu toe in de MSX wereld gezien hebben kunnen we vergelijken met een personen auto.

#### MAAR NU EEN VRACHTAUTO.

Het voorraadprogramma van dhr<br>T.J. Leijnen. De heer Leijnen<br>heeft voor het bedrijf Delta-<br>therm een voorraadprogramma<br>gemaakt. Omdat er nog geen goede voorraadprogramma's zijn heeft de heer Leijnen toestemming gegeven voor publicatie eerste programma van deze ru-<br>briek, er zullen er meerdere<br>volgen. Zodat de wat meer professionele gebruikers (vele<br>winkels en kleine bedrijven<br>gebruiken toch nog steeds met<br>veel plezier maar met een<br>gemis aan echte professionele<br>programma's de MSX) eindelijk programma's de MSX) éindelijk ook een eigen rubriek hebben. Voor professionele gebruikers<br>is dit programma ook te ver-<br>krijgen voor f 99 gulden. Dit<br>hebben we gedaan omdat vele<br>gebruikers alleen een pro-<br>gramma gebruiken en niet een gramma gebruiken en programma willen intikken. Het programma is onder andere te verkrijgen bij het MSX CENTRUM.

P5, de listing is homen te ver-<br>vallen. TIEN pagina's is wel wal va.

```
100 'KANJI-BLUES
110 'Door A. Minnaard 30-4-1990
120
130
140
150
CLEAR 10000: DIM T$(12),V(25): BR=80
160
CLS: LOCATE 30,10: PRINT "De Kanji-Blues"
170
T$="v10T150": PLAY#2, TS, TS TS 'T$ TS (TS, TS 'TS 'TS TS:
180
cCl1$="v1505dd8cc8<a.aa8>d.c<a.a8a>cf&c#l.&c#2.<r8a8aa8"
190
to5ddscc8<a.aag>d.c<a.a8a>cf&c#1.&c#2.r8r8re8"
200 C3$="o5ee8ee8ee8ee8dr8<a8ra8r8a8aa8>c<a8a8&a2.&a8a8>c<a8a8&a
210
c4$="o5cc8<aa8>cc8<aa8>cc.<a8>c.<a>c&cl
220
c5$="obb8bb2aa8>d.<aa8>c<a8f#a2.
230 C6$="oa8a8a>c.<a2aa8a8a8>c&c2&c8<a8aa8a>c.<a8a8a8aa8aa8aa8f#
240
C7$="o5dd8ce.ddgdgdgdgdgce2.&<a8aa8al6a8.a8>c<a.a8>gf#8ec8<aa
250 C8$="oaa8a8a8>c2.<a8aa8aa8f#8e2a8aa8aa8>c8<a2a8>cd8ee8c<a.>d
260
co$="o5dg8dgd8ce.ddgdgdgdsdsce2.&<a8aaSaa8a.aa8>ed8ccs<aagaa8"
270
CAS="@4v15051a2.>c.de2dc8dc8dc<a2>c2de2g.a>c.
280 CB$="@4v15o71d4.c8<ba>d2c8<18bagab>c<agegededcegg#a>cdd#e21
290 CD$="@41v15o7e.e.e.e.l8edcdedcded#dcdc<agg#a>cdd#edcdc<aged
300
CE$="@41v1505a8>c8d8eg8a>csda#2dcgdsd#dc.<agg8egdl32egegegegeg
310 CF$="@4o61d8f#8g8a>c8d.d#d8c.<ag8e.g8d8d#8e8g8g#8a>c8d.d#e.
320
CG$="@4v1506b.b>c8<b.b>c8<b8a8f#8ab8>c.de2d8c8<a8g8e8>c8<a8g8
330 CH$="v15@32o5ee8ee8ee8ee8drl<af#>c<arla2f#2>c2<a2ra2"
340 CI$="05c<a8a1."
350
:
360
B1$="v12@0021ddg8f#f#8aa8>dd8<eesgfg#Sbb8>ee8<aa8aa8aagaagaasa
370 B2$="@0o2lee8g#g#8bb8ee8dr8r4.r4d8dd8aa8aa8aa8aa8ee8ee8re8e
380
B3$="@002leegg4g#8bb8ee8dr8r4.r4d8dd8aaSaaSaaSaaSeegeegregees
390
B$="aa8aa8aa8aa8aaSaaSaagaag":B4$=B$+B$
400 B5$="dd8dd8dd8dd8dd8dd8dd8<mark>dd8dd8":B5$=B5$+</mark>I
410 B6$="@0o2a8r1.r2.r8a8>dc8<a8r1.r2.r8a8>dc8"
420
B6$="@002a8rl.r2.r8a8>dc8<a8r1l.r2.r8a8>dc8" B7$="@003d8r1.r2.r8a8>dc8<a8r1l.r2.r8a8>dc8"
430
B8$="@0021ee8g#g#8bb8eega"
440
B9$="@0021l8aaaaaaaaaaaaaaa"
450
ï
460
D$="v12b4c8c4c8b4c8c4c8"":D1$=D$+DS+D$+D$:D3S=D$+D$+D$+"c4c8s8
470
D$= v12b4.b4.b4.b4c8":D2$=D$+D$+D$+D$:D4$=D$+DS+D$+"c4c8s8s8s
480 D5$="v15b4c8c4c8b4c8c4c8c1v2c16v3c16v4c16v5c16v6c16v7c16v8c1
190 D6$="v5cl6v6cl6v7cl6v8cl6v9cl6v10cl6v11s16v12cl6v13s16v14s16v
500 KO$="@33qv11dc8<a8rr4.ra8&>":KO$=KO$+KO$+KO$+KO$
510 LOS="@33o5qv11f#e8c#8rr4.rc#8&>":LOS=LOS+LOS+LOS+LOS
520 MO$="@33oqvllag8e8rr4.re8&>":MO$=MO$+MO$+MO$+MO
530 K1$="v8@lodd8dd8dd8dd8ee8ee8ee8ee8ee8f#f#8gg8f#f#8ee8f#f#8gg
540
vstlof#fisthtisthtisfthf#sgtgtsgtgt#sgtg#sgigf#Saagsaagaasaa
550
v8@10aa8aa8aa8SaaSbb8bbsbb8bbs>c#c#sc#c#sctc#8c#c#8c#c#8c
560 K2$="v8@loee8ee8ee8ee8dd8dd8dd8dd8ee8ee8ee8ee8e8e8e8e8e8e8e8ee8
570 L2$="v8@log#g#8g#g#8g#g#8f#f#8f#f#8f#f#8f#f#8aa8aa8aa8aa8g#g
580 M2$="v8@1obb8bb8bb8bb8aa8aa8aa8aa8>c#c#8c#c#8c#c#8c#c#8<b8b
590 K8$="v8@loee8ee8ee8ee8d":L8$="v8@log#g#8g#g#8g#g#8f#":M8$="v8
600
K9S="yg@ll8oaaaaaaaaaaaaaaaal":L9$="vge11805c#c#cfc#cHc#c#c#c
601
M9$="yg8@11805eeeeeeeeeeeeeeeel":N3$="v8ell805ggggggggygyyyygyg
610 N2$= "@53orl.rl.rl.r2a8>dc8"
620
w@530rl.rl.r1l.r2a8>dc8" nyg@lo5ee8f#f#8gg8f#f#8":K3$=K$+K$+K$+K$:L$="v8@l05aa8aaga
621 L3$=L$+L$+L$+L$:M$="v8@1o5c#c#8dd8ee8dd8":M3$=M$+M$+M$+M$
630 K4$="v8@lo5aa8bb8>cc8<bb8":K4$=K4$+K4$+K$:L4$="v8@lo5dd8d
 631 L4$=L4$+L4$+L$+L$:M4$="v8@1o5f#f#8gg8aa8gg8":M4$=M4$+M4$+M$+
640
@330qvlla8rl.r2r4.a8>dc8<a8rl.rr4.ra8&>dc8"
650 K7$="@33vlla16"
 660 L5$="@33o5qvllc#8rl.r2r4.c#8f#e8c#8rl.rr4.rc#8&f#e8
    ï
    MUSIC(1, 0, 1, 1, 1, 1, 1, 1)TRANSPOSE(10)
```
41

#### Radiocommunicatie en computers

Onder bovenstaande titel gaat een onderwerp schuil waarover nog maar weinig geschreven is,<br>waarschijnlijk omdat het hier<br>een relatief kleine groep een relatief kleine groep mensen betreft. Ook zullen er mensen betreft. Ook zullen er<br>mensen zijn die wel iets in<br>deze richting willen gaan deze richting willen gaan<br>doen, maar-niet-weten hoe te beginnen en wat je er voor<br>nodighebt. Het is dus een interessant onderwerp om over te schrijven, en ik hoop dat het lezen ervan u nog meer op de hoogte brengt van een aantal andere gebruiks-<br>mogelijkheden van de MSX mogelijkheden van computer.

Buiten het spelen van spel-<br>letjes, tekstverwerken en je<br>database up to date houden zijn er nog meer toepassingen mogelijk op de MSX computer. Een hiervan is het als radio zend- of luisteramateur ontvangen en of verzenden van berichten over de gehele wereld. De hele kortegolf is een wirwar van signalen. Met deze signalen bedoel ik onder andere morse, telex en fax-<br>signalen. Een radio zend- of<br>luisteramateur houdt zich onder andere bezig met het ontvangen hiervan. Nu zult <sup>u</sup> wel denken "Wat heeft dat voor<br>zin", nou dat is simpel te be-<br>antwoorden het is leuk en interessant. Ongetwijfeld zult<br>u zich ook afvragen wat een radio zend- of luisteramateur<br>is. In ieder geval bedoel ik daar niet iemand mee die op de alom bekende zgn Citizen band (27 MHz) een babbeltje met zijn buurman zit te maken, of<br>plaatjes op de FM-band zit te draaien. De radio zendamateur<br>die ik bedoel moet een examen<br>bij de PTT doen om zijn kennis van radio zend- en ontvangst<br>techniek te toetsen, een CB'er hoeft dat niet, maar die mag<br>dan ook minder. Aan dat examen gaat een studie vooraf van ongeveer een jaar. Wanneer je<br>bij zo'n examen slaagt, krijg

je een machtiging voor het<br>bedienen en het in bezit heb-<br>ben van een "radio zend- en ben van een "radio zendontvangst-installatie", en mag<br>je alleen over radiocommunicatie praten. Dit lijkt eentonig maar dat is het niet, net zomin het eentonig is om over computers te praten. Daarbij komt nog dat de machtiging je ook recht geeft om zelf je apparatuur te bouwen, en dat is dan tevens ook de belangrijkste reden voor het behalen van examen. Een CB hobbyist daar integen mag geen apparatuur<br>bouwen, heeft een band te bouwen, heeft een band te beschikking en is meestal ook niet geïnteresseerd om zich houden want die gelden uit-<br>eraard wel bij een radio zendamateur. Een luisteramateur is<br>iemand die alleen radio signalen ontvangt. Hiervoor is in Nederland geen examen machtiging. Dit was heel in het kort iets over radio zenden luister amateurs, en om dat dit een computerblad is laat ik het dan ook hierbij. Meer informatie over<br>
zend- en luist<br>
kun je krijge zend- en luisteramateurisme<br>kun je krijgen door te schrijven naar de onderstaande adressen.

Radiozendamateurs maken ge- bruik van de volgende com- municatie-methoden.

1. Morse telegrafie (Bekendste<br>en oudste vorm van comen oudste vorm van municeren).

2. Telefonie (Spraak verbindingen dus).

3. Telex (Met een telex machine of electronisch)

4. Amtor / Sitor (Sterk verbeterde vorm van telex).

5. Facsimile (Zelfde als de fax, maar dan draadloos)

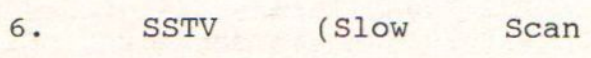

#### TeleVision).

7. Packet Radio (Een draadloze BBS, en dus goedkoop).

Morse telegrafie is denk ik wel bekend, het is de oudste<br>vorm van het overbrengen van vorm van het overbrengen van<br>een bericht, bekend geworden een bericht, bekend geworden door Ing. Marconi. Tegendoor Ing. Marconi. Tegen-<br>woordig wordt het niet alleen<br>met de hand gedaan, maar ook met de hand gedaan, maar ook<br>electronisch opgewekt. Uitelectronisch opgewekt. eraard gebeurd dit met computers. Om morse-signalen te kunnen ontvangen dien je een converter te gebruiken die het analoge signaal omzet naar een digitaal signaal. Het zelfde<br>geldt vocr telex. Morse en voer telex. Morse en telex converters zijn meestal gecombineerd. Met een telex decoder kun je dus meestal ook<br>morse-telegrafie ontvangen. morse-telegrafie Deze decoders zijn te koop, maar je kun ze ook zelf maar je kun ze ook zelf<br>bouwen. Echter voor de<br>beginner-is-dit niet aan te beginner is dit niet aan te<br>raden, omdat het wel nodig is raden, omdat het wel nodig is<br>dat je een beetje weet wat je dat je een beetje weet wat aan het doen bent. De benodigde software is ook voor-<br>handen, zowel voor morse als handen, zowel voor morse voor telex, maar ook voor SSTV (overbrengen van stilstaande<br>ty-beelden). Uiteraard-is ook tv beelden). Uiteraard is<br>de benodigde software erv software ervoor<br>oor twee radio geschreven door twee amateurs nl: Robert Heerekop<br>en Rob Vermeulen. Beiden heben Rob Vermeulen. Beiden ben een programma geschreven voor het ontvangen / verzenden van telex/morse. Het verzenden van telex is uiteraard voor<br>behouden aan radioamateurs. radioamateurs. Het programma van Robert Heerekop kan alleen ontvangen op diverse baudrates (snelheden), er is een ontvangst buffer en diverse andere mogelijkheden.<br>Het telex programma van Rob Het telex programma van Rob<br>Vermeulen kan behalve ontkan behalve vangen ook verzenden. Voor het<br>laatste programma heb je programma buiten een converter nog een

interface nodig. Ook het SSTV<br>programma, geschreven door programma, geschreven door<br>beide voornoemde amateurs, voornoemde heeft buiten een converter ook nog een een interface nodig. Voor SSTV zit dit interface op dezelfde print als de converter, en wordt softwarematig afgeregelt. Als je een TELCOM modem bezit heb je het extra interface niet nodig, meer informatie hierover vindt je in de bijbehorende documentatie. De printen zijn niet gratis, maar zijn verkrijgbaar<br>tegen kestprijs, Alle protegen kostprijs. Alle programma's zijn geschikt voor MSX1l en MSX2. Behalve een MSX computer, een telexconverter en software heb je ook een kortegolf ontvanger nodig. Dit<br>is geen ontvangertje van f69,die je in bijna elke winkel<br>kan krijgen. Om telex te kan krijgen. Om telex ontvangen dient de kortegolf ontvangen stabiel te zijn, hij mag dus niet van frequentie verlopen door bv. warmte. Ver-<br>der moet de ontvanger de der moet de mogelijkheid hebben om SSB single side band te kunnen ontvangen. En als belang rijkste uiteraard een antenne. Ha, zult <sup>u</sup> nu denken hij maakt hier een fout want iedere ra-<br>dio heeft een antenne. Sorry, maar ik maak hier geen fout omdat niet iedere korte golf radio een antenne heeft. Buiten de hier en daar verkrijg-<br>bare kortegolf ontvangers,<br>zijn er zaken die gespecialiseerd zijn in radio zenden ontvangst apparatuur. De<br>meeste hier verkrijgbare meeste hier verkrijgbare kortegolf ontvangers, al dan niet uitgebreid met hogere<br>frekwenties, hebben geen frekwenties, hebben geen ingebouwde antenne en<br>dus derhalve aangeslo derhalve aangesloten te worden aan een buiten antenne. Zo'n buiten-antenne is trouwens beter ook omdat hij goed aan te passen is op de ontvanger en de ontvangst resul-<br>taten zijn veel beter. De taten zijn veel beter. kosten van het geheel hangt helemaal af van datgene wat u er aan uit wenst (kan) geven en kan uiteenlopen van pakweg f500,- t/m f10.000,- Een goede<br>kortegolf ontvanger kan je kortegolf ontvanger kan kopen voor ongeveer f1500,deze voldoet voor datgene waar

43

je hem voor nodig hebt, en heeft daarbij soms ook nog de mogelijkheid om hogere fre-<br>quenties te ontvangen. De quenties te prijs van een converter is ook erg variabel, maar voor f150,- kun je wel wat kopen of bouwen. Al met al valt het dus<br>wel mee. Bij dit alles kun je wel mee. Bij dit alles kun naar gelang allerlei toetsers en bellen kopen of maken die<br>ie niet direct nodig hebt, je niet direct nodig hebt,<br>maar soms wel eens handig kunnen zijn. Een communicatie mogelijkheid heb ik nog vergeten, en dat is PACKET-radio. Deze communicatie werkt het zelfde als een BBS, maar dan via een radiozender. Ook hier<br>is een PD programma voor ge-<br>schreven door Rob Vermeulen,<br>en ook zijn hier decoders voor verkrijgbaar te maken. Het is<br>voor Packet-radio wel noodvoor Packet-radio wel noodterface aan je computer kop-<br>pelt of je TELCOM hiervoor gebruikt, daarachter volgt dan nog een zgn TNC (Terminal Node Controller). Het eerste telex programma is volledig geschreven van Robert Heerekop is volledig geschreven in machinetaal, het heeft twee buffers een voor zenden en een voor ontvangst. Verder is het moge-<br>lijk om een aantal vaste gege-<br>vens in het programma te zetvens in het programma te zet-<br>ten zoals by de roepnaam, poten zoals bv de roepnaam, po-<br>sitie en gebruikte apparatuur.<br>Het telex programma van Rob Vermeulen is een hybride programma (BASIC en MC) en maakt gebruik van een splitscreen mode, zodat je tijdens het<br>ontvangen de te verzenden tekst al kun in type terwijl<br>de je tegenstation aan het<br>zenden is. Voor telex / morse zijn is er ook bij de CUC nog<br>een programma ontwikkeld. Dit een programma ontwikkeld. Dit versie van het programma dat<br>ooit eens gemaakt is door de<br>firma CD-Systems. Bij dit firma CD-Systems. Bij dit leverbaar. Ook is er nog een,<br>programma in omloop van Deltronics. Het SSTV programma is<br>volledig in machinetaal ge-

schreven, en bestaat uit ruim<br>81 kB assembler code, waarvan 81 kB assembler code, ongeveer 11 kB MC overblijft<br>na het assembleren. Dit prona het assembleren. Dit gramma bevat ook een patroon generator, die nodig is om je monitor af te regelen. Heel aardig is ook dat het mogelijk<br>is middels een extra bijge-<br>voegd programmatje om stempels uit Dynamic Publisher te ver-<br>zenden, hierbij moet de stempel wel een formaat hebben dat even groot is als het zichbare ontvangst/zend gedeelte. Het Packet radio programma is Packet radio programma is<br>geschreven in de taal C. Over<br>het laatste programma kan ik u weinig praktisch vertellen. Ik doe zelf niet aan packet<br>radio. Bij een van de radio. Bij een van de<br>onderstaande\_adressen\_kan men <sup>u</sup> hier meer over vertellen.

Op de kortegolf valt heel wat<br>te ontvangen. De instanties die via de kortegolf uitzenden<br>zijn uiteraard alleerst de zijn uiteraard alleerst de<br>scheepvaart maar ook ambasscheepvaart maar ook ambas-<br>sades en persbureau's over de sades en persbureau's over de<br>gehele wereld. Ook de internationale politie organisatie<br>Interpol maakt gebruik van de<br>kortegolf. Uiteraard zijn veel berichten gecodeerd, maar vaak lees je s'nachts al wat er de<br>volgende dag in de krant volgende dag in de staat, en dan uiteraard de<br>volledige versie. Daar mee wil volledige versie. Daar mee wil ik niet zeggen dat men niet alles publiceert, maar het zijn vaak langere verhalen dan waar de krant ruimte voor heeft. De kortegolf wordt ook heeft. De kortegolf wordt ook<br>gebruikt voor het lange-<br>afstands vliegverkeer en die<br>maken weer gebruik van de zgn maken weer gebruik van de zgn METEO berichten die wor den uitgezonden door dienst op de vliegvelden. Dit gebeurt ook met telex en bestaan uit groepen code's van <sup>5</sup> cijfers. Om deze code's te decoderen heeft het blad RAM (Radio Amateur Magazine) ooit eens een programma gepubli-<br>ceert, eerst voor de Spectrum ceert, eerst voor de Spectrum<br>en later ook voor de MSX comen later ook voor de MSX computer. Wanneer je in dit<br>programma de code's invoerd, programma de code's

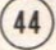

krijg je leesbare informatie terug. De informatie betreft alles over het huidige weer, en is veel uitgebreider als de<br>weer gegevens in by het weer gegevens journaal of de krant. Bekende METEO stations zijn: Shannon Volmet (Ierland), New York Air Radio, Tokyo Volmet en Gander Air Radio in Canada. Bekende persbereau's zijn UPI en TASS. U ziet het de hele wereld is<br>vertegenwoordigd op de vertegenwoordigd op de<br>kortegolf. De frequentiekoeken zijn volop te koop met alles gegevens die u nodig heeft. Bekijkt u de elec-<br>tronicabladen maar eens. Ik hoop dat ik misschien uw interesse gewekt heb voor een uitbreidings mogelijkheid van uw MSX computer. Hieronder zal ik nog een aantal adressen ik nog een aantal adressen<br>vermelden waar u informatie<br>kankrijgen. Ik vermeld geen adressen van winkels, die kunt u vinden in de electronicabladen en de bladen die de verenigingen uitgeven. De printen zijn verkrijgbaar tegen kostprijs, de software is zoals eerder vermeld PD, en dus gratis voor gebruik. Kort samen gevat heeft u voor het ontvangen van morse en telex signalen de volgende zaken nodig:

MSX 1/2 computer Diskdrive of cassetterecorder. Kortegolf ontvanger (evt. met extra buiten antenne) Morse/telex decoder. (met evt. extra interface) Bijbehorende<br>gelijkstroom voedings gelijkstroom voedings apparaten En een hoop geduld, zeker als je het zelf bouwt.

Packet radio:

MSX computer <sup>+</sup> diskdrive Programma RS232 (of telcom). TNC (terminal Node controller) KG of VHF-UHF zendontvanger KG of VHF-UHF antenne.

Ik wens iedereen succes met het ontvangen van morse en telex-signalen.

Note: De romantiek die behoort bij het morse is er alleen telegrafist met de hand en de<br>sleutel de signalen via de<br>radio door ether verstuurt en radio door ether verstuurt en<br>ontvangt. Van het SSTV ontvangt. Van het SSTV<br>programma is inmiddels de programma is inmiddels de definitieve versie verschenen (v1.0).

Hier volgen wat adressen, en<br>hierbij mag worden opgemerkt<br>dat de onderstaande mensen werken op non-profit basis.

Software: Europoort-BBS (1200/75 — 75/1200 en 300/300 Baud). online: Elke dag 20:00-01:00 Tel: 01880-40883

Software / printen met documentatie verkrijgbaar bij:

> H.W. Sebregts Joh. Verhulstweg <sup>54</sup> 2081 EL Santpoort.

Giro: 535099 t.n.v. H.W. Sebregts o.v.v. de benodigde printer

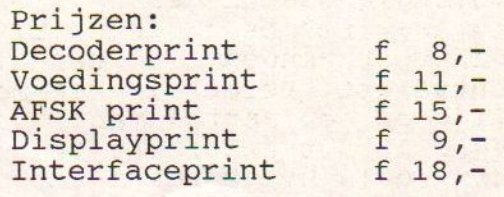

SSTV programma: (Diskette, envelop en porto bijvoegen)

> Johan de Rijk Hispanoladreef <sup>29</sup> 3563 HA Utrecht.

45

670 L7\$="@3305qvllc#16" 680 M5\$="@33oqvlle8rl.r2r4.e8ag8e8rl.rr4.re8&ag8"<br>690 M7\$="@33oqvlle16" 700 @3305qvl11d8r1.r2r4.a8>dc8<a8rl.rr4.ra8&>dc8" 710 L6\$="@33o5qv11f#8rl.r2r4.c#8f#e8c#8rl.rr4.rc#8&f#e8"<br>720 M6\$="@33oqv11a8rl.r2r4.e8ag8e8rl.rr4.re8&ag8" 730 01\$="v11o3a1.g#1.a1.a1.":P1\$="v11od1.o3b1.oc#1.c#1.":Q1\$="v11<br>740 02\$="v11o3g#1.a1.a1.g#1.":P2\$="v11o3b1.od1.oc#1.ob1.":Q2\$="v1<br>750 03\$="v11o3a1.a1.a1.a1.":P3\$="v11oc#1.c#1.c#1.oc#1.":Q3\$="v11o<br>760 04\$=03\$:P4\$="v11od1 770 05\$="vllo3g#1.al.al.g#1.":P5\$="vllo3b1.od1.c#1.o3b1.":Q5\$="v1<br>780 06\$="vllo3g#1.a8":P6\$="vllo3b1.od8":Q6\$="vlloe1.f#8" 790 07\$="v11o3a1.a1":P7\$="v11oc#1.c#1":Q7\$="v11og1.g1"<br>800 PLAY#2,"o2"+K7\$,K7\$,L7\$,M7\$,M7\$ 810 PLAY#2, "02"+K0\$, K0\$, L0\$, M0\$, M0\$, "", D2\$<br>820 PLAY#2, "02"+K0\$, K0\$, L0\$, M0\$, M0\$+"ov15@32aa8", "@32", D4\$ 680 MES<sup>5</sup>="03000Vile161.22" (1936-11.774.e8ag8e8r1.rr4.re8&ag8"<br>
860 M7\$="e33o5qvllde1"<br>
700 K6\$="e33o5qvllde1"<br>
720 0K6\$="e33o5qvllde1.r2r4.e8ag8e8r1.rr4.re8&sd8"<br>
720 0K6\$="e33o5qvllde71.r2r4.e8ag8e8r1.rr4.re8&ag8"<br>
730 850 PLAY#2,B2\$,K2\$,L2\$,M2\$,"",C3\$,D3\$,O2\$,P2\$,Q2\$<br>860 PLAY#2,B4\$,K3\$,L3\$,M3\$,"",C4\$,D1\$,O3\$,P3\$,Q3\$ 870 PLAY#2, B5\$, K4\$, L4\$, M4\$, "", C4\$, D3\$, O4\$, P4\$, Q4\$ 880 PLAY#2,B3\$,K25,L2\$,M2\$,"" C5\$,D3\$,05\$,P5\$,05\$ 890 PLAY#2,B6\$,K5\$,L5S,M5S,"" C6\$,D2S 900 PLAY#2,B7\$,K6\$,L6\$,M6\$,"",C7\$,D4\$<br>910 PLAY#2,B1\$,K1\$,L1\$,M1\$,N1\$,C1\$,D1\$,O1\$,P1\$,Q1: 920 PLAY#2,B1\$,K1\$,L1\$,M1\$,N1\$,C2\$,D1\$,01\$,P1\$,Q1\$ 930 PLAY#2,B2\$,K2\$,L2\$,M2\$,"" C3\$,D3\$,02\$,P2\$,Q2\$ 940 PLAY#2,B4\$,K3\$,L3\$,M3\$,"",C4\$,D1\$,O3\$,P3\$,Q3\$<br>950 PLAY#2,B5\$,K4\$,L4\$,M4\$,"",C4\$,D3\$,O4\$,P4\$,Q4\$<br>960 PLAY#2,B3\$,K2\$,L2\$,M2\$,"",C5\$,D3\$,O5\$,P5\$,Q5\$ 960 PLAY#2,B3\$,K2\$,L2\$,M2\$,"",C5\$,D3\$,O5\$,P5\$,Q5\$<br>970 PLAY#2,B6\$,K5\$,L5\$,M5\$,"",C8\$,D2\$ 980 PLAY#2,B7\$,K6\$,L6\$,M6\$,"",C9\$,D4\$<br>990 PLAY#2,B1\$,K1\$,L1\$,M1\$,N1\$,C1\$,D1\$,O1\$,P1\$,Q1\$ 1000 PLAY#2,B1\$,K1\$,L1\$,M1\$,N1\$,C2\$,D1\$,01\$,P1\$,Q1\$ 1010 PLAY#2, B2\$, K2\$, L2\$, M2\$, "", C3\$, D3\$, O2\$, P2\$, Q2\$<br>1020 PLAY#2, B4\$, K3\$, L3\$, M3\$, "", C4\$, D1\$, O3\$, P3\$, Q3\$<br>1030 PLAY#2, B5\$, K4\$, L4\$, M4\$, "", C4\$, D3\$, O4\$, P4\$, Q4\$<br>1040 PLAY#2, B3\$, K2\$, L2\$, M2\$, "", C5 1070 PLAY#2, B3\$, K2\$, L2\$, M2\$, "", CD\$, D3\$, O5\$, P5\$, Q5\$<br>1080 PLAY#2, B4\$, K3\$, L3\$, M3\$, "", CE\$, D1\$, O3\$, P3\$, Q3\$<br>1090 PLAY#2, B5\$, K4\$, L4\$, M4\$, "", CF\$, D3\$, O4\$, P4\$, Q4\$<br>1100 PLAY#2, B3\$, K2\$, L2\$, M2\$, "", CG 1120 PLAY#2,B1\$,K1\$,L1\$,M1\$,N1\$,C2\$,D1\$,01\$,P1\$,Q1\$ <sup>1130</sup> PLAY#2,B8\$,K8S,L8\$,M8S, "" CHS,D5\$,06\$,P6\$,06\$ <sup>1140</sup> PLAY#2,B9\$,K9\$,L9\$,M9\$,N3\$,CI\$,D6\$,07\$,P7\$,Q7\$ 1140 PLAY#2, B9\$, K9\$, L9\$, M9\$, N3\$, CI\$, D6\$, O7\$, P7\$, Q7\$<br>1150 PLAY(0,A):IFATHEN1150

#### Nieuws Telex

wat in deze editie van MSX Mozaïk ontbrak was het nieuws over het pistool voor MSX. Even in het kort; een goed in<br>de hand te houden lichtde hand te houden licht-<br>pistool dat kan worden<br>aangesloten op de joystick aangesloten op de poort, werkt op MSX, MSX2 enz. Volgende maand hopen we een listing te kunnen publiceren waarin wordt duidelijk gemaakt hoe het pistool werk en hoe men er zelf programma's voor kan schrijven.

In deze editie van MSX Mozaik ook niets over de Japan reis,<br>en laat staan de Korea-reis staan de Korea-reis van een Mozaïk reporter. Als U<br>wilt weten hoe die laatste reis verlopen is moet U MSX Computer Magazine (42) kopen.

Uitleg over de nummering van de pagina's. Onder aan de<br>pagina-staat-een nummer. Dat is het pagina nummer. Als het<br>artikel wat op die pagina staan op de volgende pagina verder gaat staat er een pijltje wijzend naar de volgende pagina (schuin omhoog). Gaat het artikel door op een andere pagina dan staat er een pijltje naar rechts, met daarvoor het nummer van de<br>pagina waar het artikel op pagina waar het artikel op verder gaat.

De lettertypes die zijn ge-<br>bruikt lijken een beetje<br>chaotisch. Het eerste gedeelte<br>is gedaan in Times en de rest<br>in Courier. Dit heeft te maken<br>met mensen die stukjes zouden met mensen die stukjes zouden<br>schrijven en te laat waren. schrijven en te laat waren.<br>Met als gevolg geen tijd Met als gevolg geen tijd<br>genoeg voor de zetter, daarom genoeg voor de zetter, maar uitgeprint met de HP. Tijd is namelijk van groot belang want deze editie van MSX Mozaïk is namelijk gepland voor HCC- dagen, en drie maal uitstellen is afstel van scheepsrecht, of zo iets.

Dat doen we dus niet meer. Als iemand te laat is dan is dat pech gehad, er wordt niet meer gewacht.

Hierbij natuurlijk dank aan<br>die mensen die op zeer korte<br>termijn nog een paar intertermijn nog een paar essante dingen konden opdissen.

#### ABONNEE WORDEN

Belangrijk voor een blad dat grote stap vooruit wil<br>n.Stuureen ondertekende maken. Stuur een ondertekende<br>Eurocheque, bankcheque of Eurocheque, bankcheque of<br>betaalkaart\_voorzien\_van\_naam betaalkaart voorzien van en adres (vergeet de postcode niet) naar:

MSX Mozaik, Elsweg 4, 3848 BB HARDERWIJK,

Het abonnement kost £f35,- voor <sup>6</sup> nummers. Het ligt in de bedoeling MSX Mozaïk minimaal eens in de twee maanden uit te geven en waarschijnlijk vaker!

PS) stuur geen contant geld.

In deze editie van MSX Mozaik staat al een zeer groot<br>artikel over de nieuwe MSX<br>Turbo R (geen 16 bit en ook Turbo R (geen 16 bit en geen RISC). Volgende maand nog meer informatie. Dan hebben we er een op de redactie staan (fingers gecrossed). Zeker is dat we een listing voor de MSX Turbo <sup>R</sup> hebben (is al klaar).

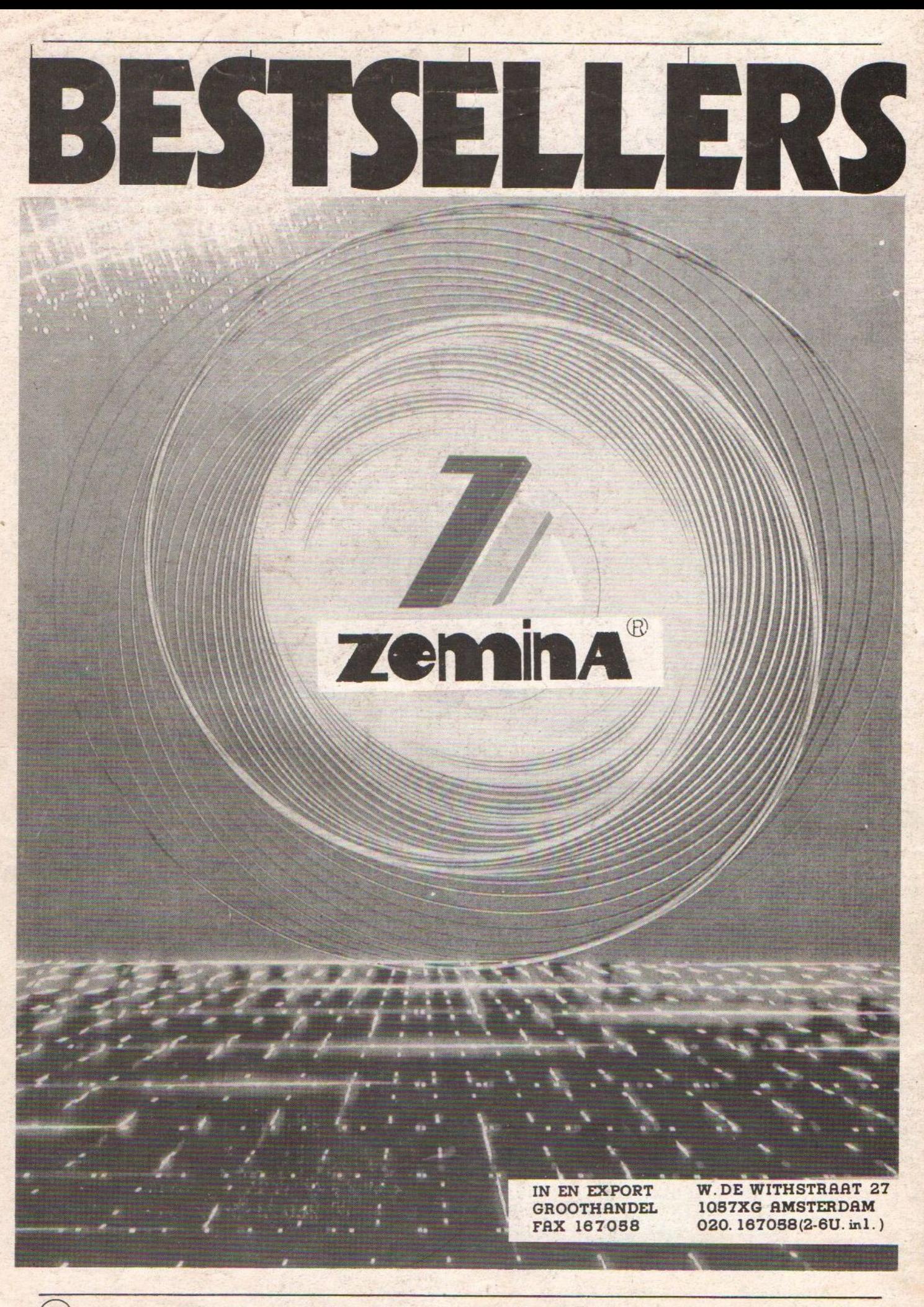